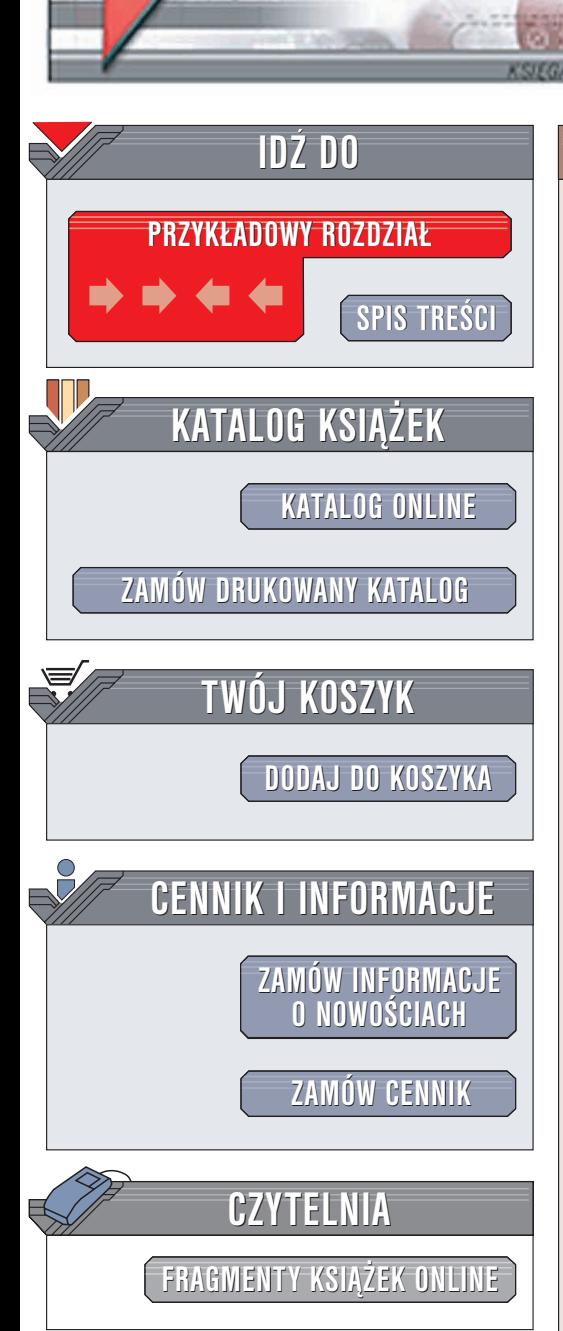

Wydawnictwo Helion ul. Chopina 6 44-100 Gliwice tel. (32)230-98-63 e-mail: [helion@helion.pl](mailto:helion@helion.pl)

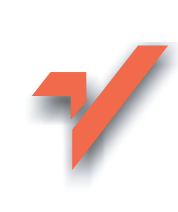

# Architektura informacji w serwisach internetowych

elion<sub>31</sub>

Autorzy: Louis Rosenfeld, Peter Morville Tłumaczenie: Krzysztof Masłowski, Tomasz Jarzębowicz ISBN: 83-7361-003-0 Tytuł oryginału: [Information Architecture](http://www.amazon.com/exec/obidos/ASIN/0596000359) [for the World Wide Web](http://www.amazon.com/exec/obidos/ASIN/0596000359) Format: B5, stron: 500

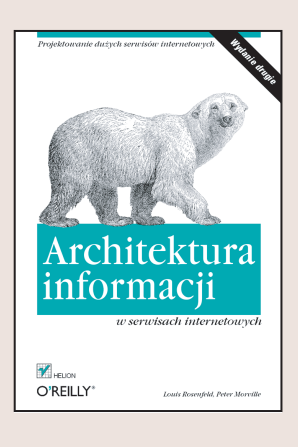

Dzisiejsze serwisy internetowe i intranetowe są większe, bardziej złożone i pełnią więcej funkcji niż kiedykolwiek przedtem. Dzisiejsi użytkownicy także maja więcej zajęć i stawiają serwisom coraz większe wymagania. Od projektantów, architektów informacji i menedżerów serwisów internetowych wymaga się biegłego operowania znacznymi ilościami danych oraz dokonywania częstych aktualizacji pod wpływem pojawiających się nowych technologii i zmieniającej się często strategii firmy. Wszystko to sprawia, że niektóre serwisy internetowe przypominają szybko rozwijające się, lecz słabo zaprojektowane metropolie - wszędzie jest pełno dróg, lecz trudno jest się po nich poruszać. Dobrze zaplanowana architektura informacji nigdy nie miała tak dużego znaczenia, jak dziś.

"Architektura informacji w serwisach internetowych" przedstawia wykorzystanie estetyki i mechaniki (technologii) w tworzeniu wyróżniających się, spójnych i sprawnie funkcjonujacych serwisów internetowych. Większość ksiażek poświęconych tworzeniu stron WWW koncentruje siê albo na graficznych albo na technicznych zagadnieniach serwisów internetowych. Niniejsza pozycja wiąże te dwa aspekty razem.

Informacje przedstawione w niniejszej książce pomogą tworzyć skalowalne i łatwe w administrowaniu serwisy internetowe, które jednocześnie będą atrakcyjniejsze i łatwiejsze w nawigacji dla ich użytkowników.

Za pomoca przykładów i studiów przypadku "Architektura informacji w serwisach internetowych" pozwoli Ci:

- Zaplanować zwartą, spójną wizję twojego serwisu internetowego: użytecznego i wyróżniającego się na tle innych serwisów
- Zorganizować hierarchie swojego serwisu w sposób jasny i intuicyjny dla użytkownika oraz minimalizujący konieczność późniejszych poprawek
- Utworzyć systemy nawigacji umożliwiające użytkownikom poruszanie się wśród zasobów serwisu bez poczucia zagubienia i frustracji
- Dokładnie oznaczać zawartość serwisu, by użytkownik zawsze wiedział, gdzie się znajduje
- Zorganizować serwis zarówno pod kątem wyszukiwania konkretnych informacji, jak i swobodnego przegladania zawartości
- Skonfigurować systemy wyszukiwania tak, by zapytania użytkowników zwracały oczekiwane przez nich rezultaty
- Zarządzać procesem tworzenia architektury informacji, poczynając od sprzedaży pomysłu, poprzez przeprowadzenie badań i zaprojektowanie architektury, aż po tworzenie samego serwisu.

# Spis treści

<span id="page-1-0"></span>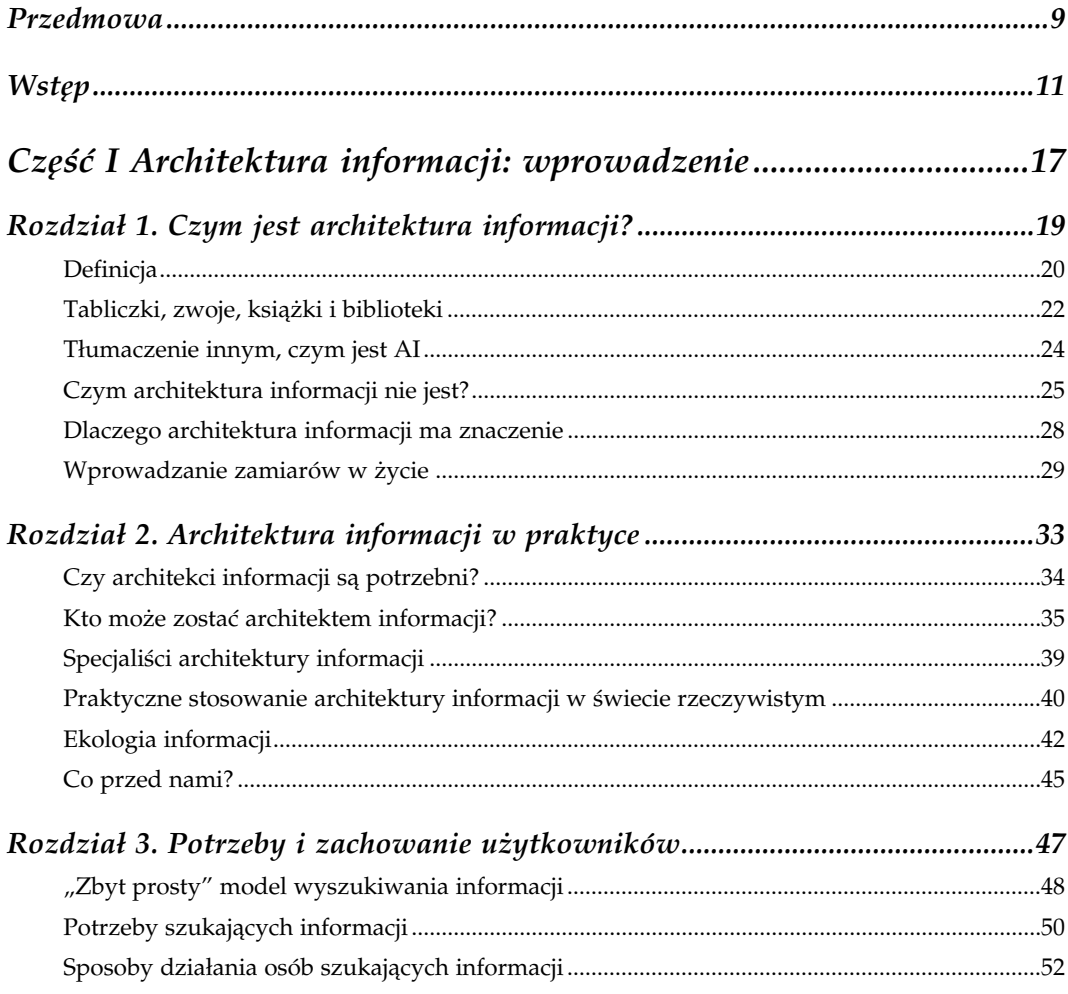

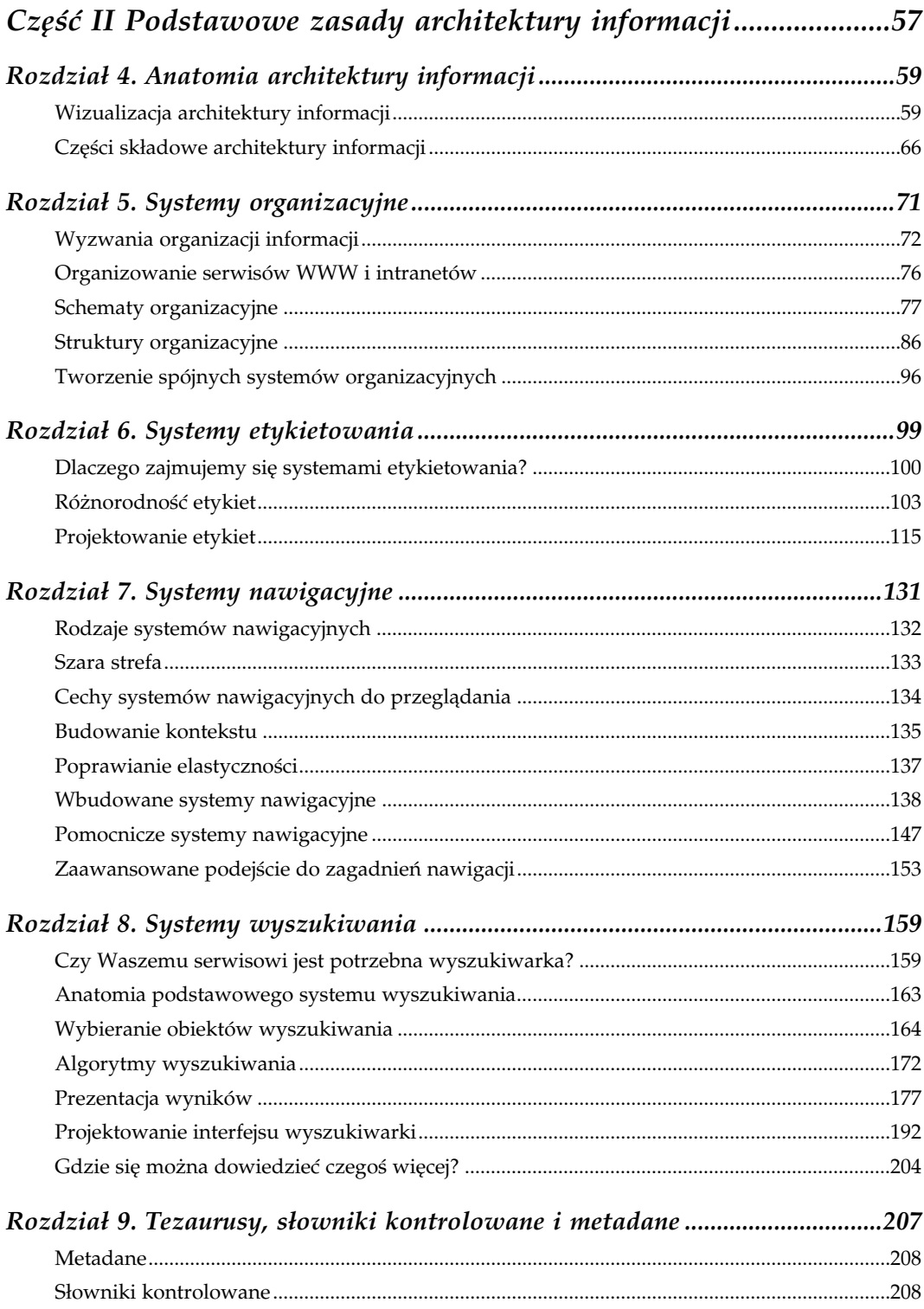

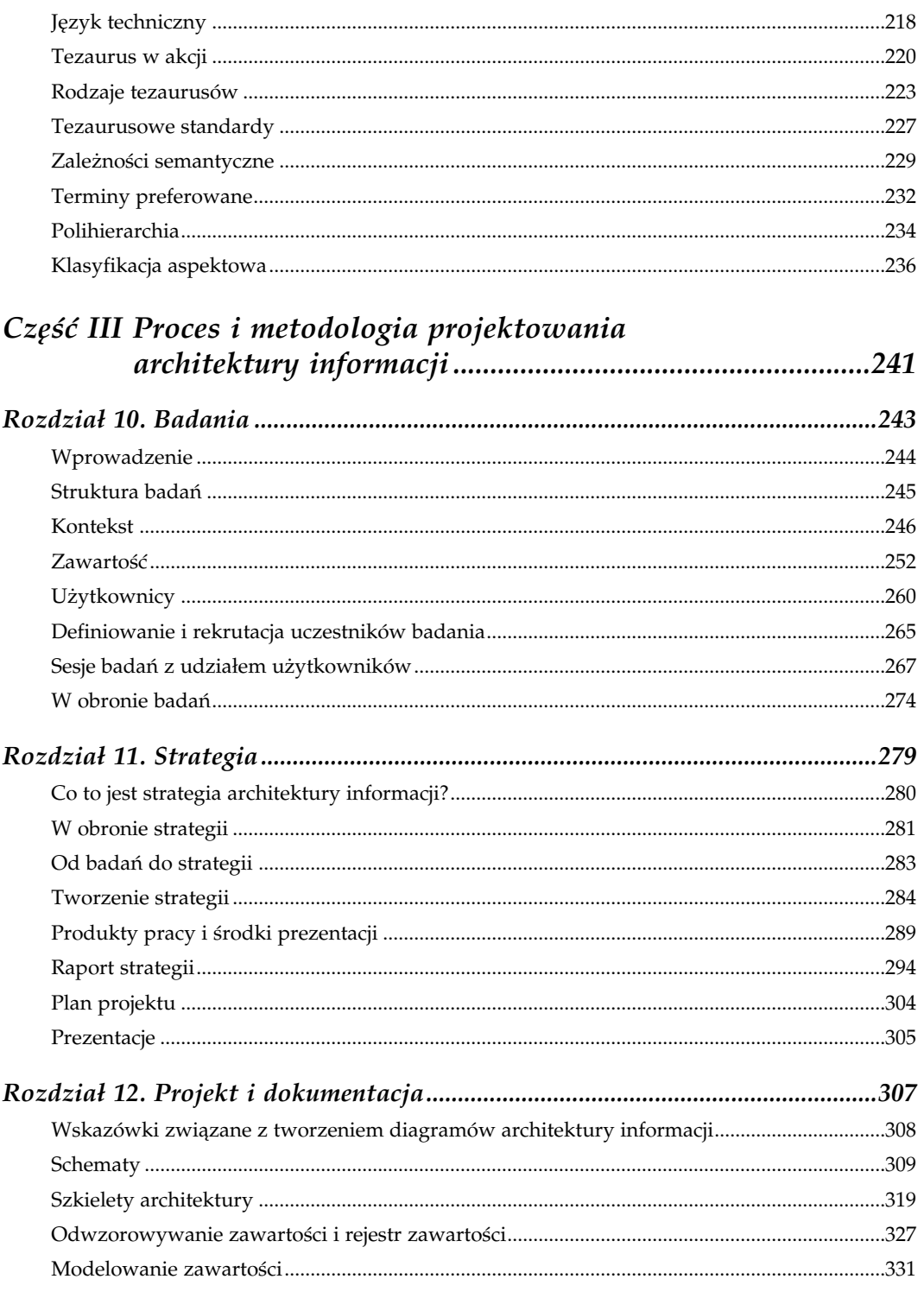

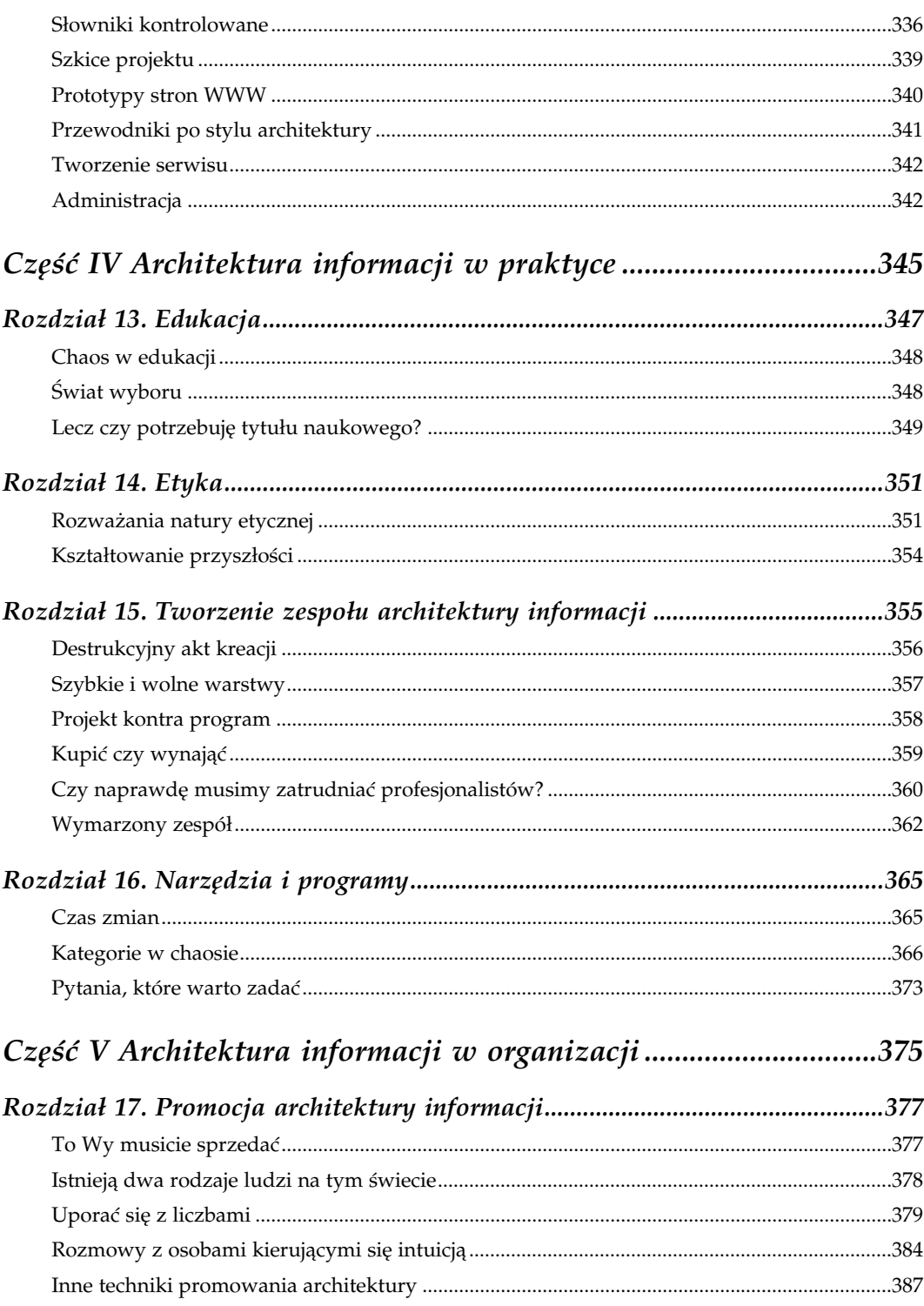

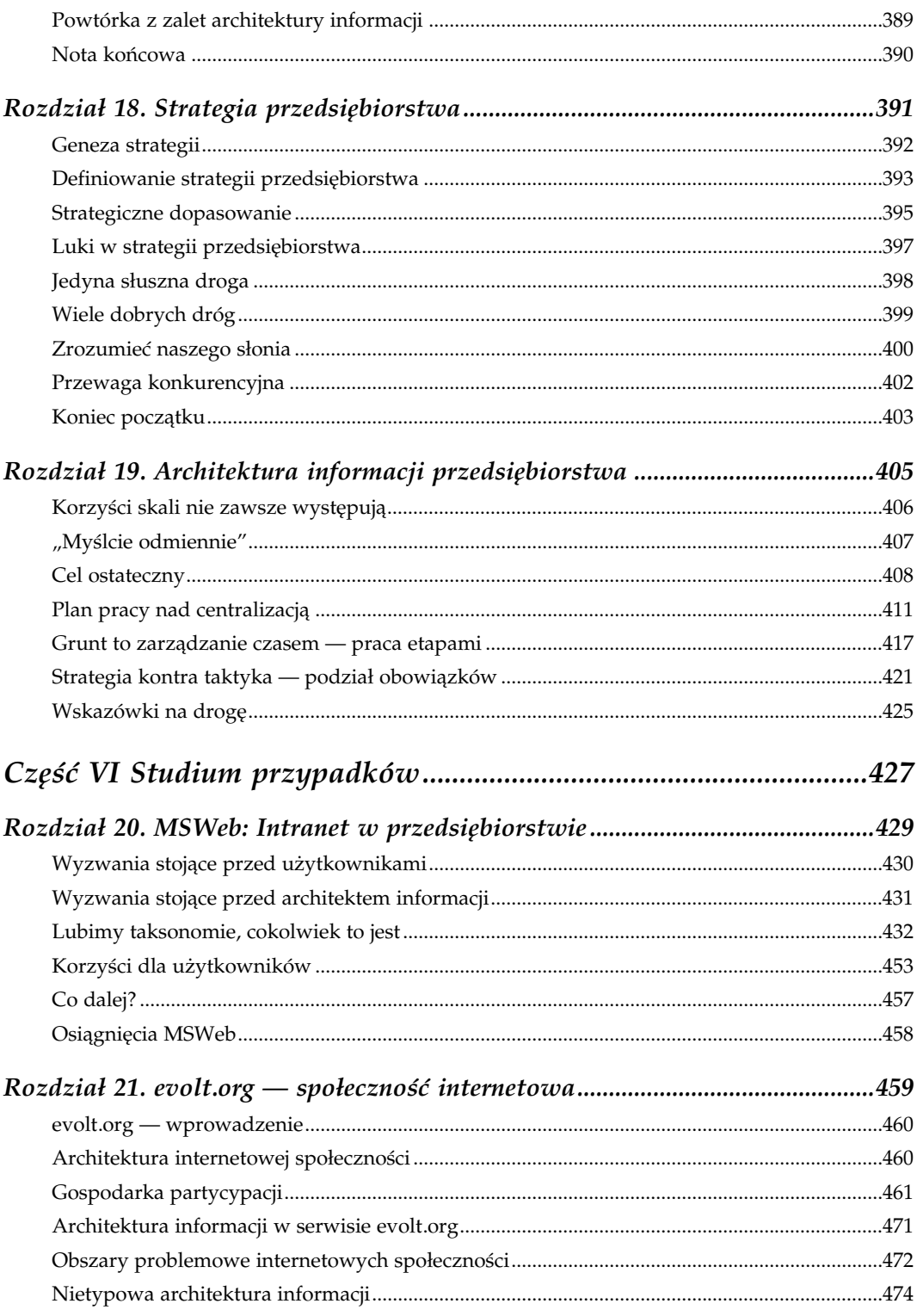

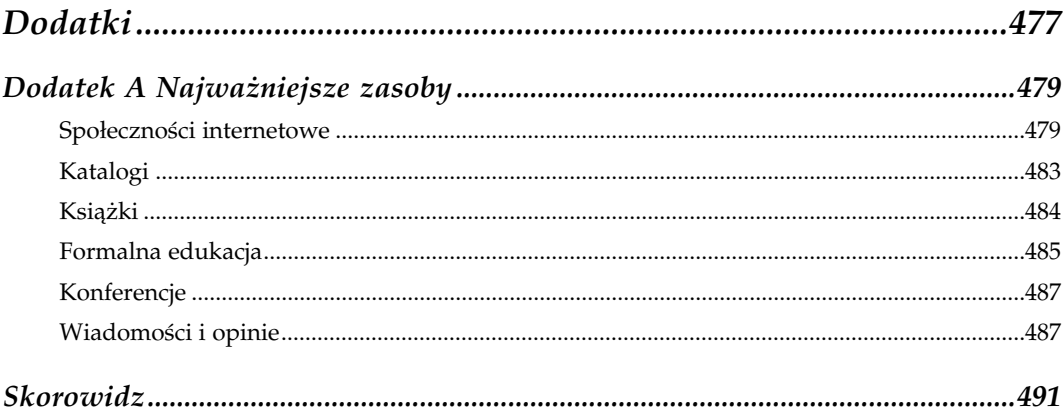

# <span id="page-7-0"></span>Systemy nawigacyjne

Poczekaj Gretel, aż księżyc zabłyśnie, a wtedy okruchy chleba, które rzucałem za siebie, pokażą nam drogę do domu.

— Hansel i Gretel

Jak mówi baśń, zagubienie się jest bardzo złą rzeczą. Powoduje rozstrój, frustrację, gniew i strach. W odpowiedzi na to niebezpieczeństwo ludzie stworzyli narzędzia nawigacyjne chroniące nas przed zagubieniem drogi i pomagające trafić z powrotem do domu. Od okruchów chleba po kompasy, astrolabia, mapy, drogowskazy i GPS<sup>1</sup>, ludzie zawsze wkładali wiele wysiłku i inwencji w projektowanie, budowanie i używanie narzędzi nawigacyjnych oraz strategii wyszukiwania właściwej drogi.

Stosujemy te narzędzia do wykreślania kursu, określania pozycji i znajdowania drogi powrotnej. To pozwala na poznawanie otoczenia (kontekstu) i daje komfort swobodnej eksploracji nowych obszarów. Każdy, kto przejeżdżał przez nieznane miasto po zapadnięciu zmroku, rozumie jak ważną rolę w naszym życiu odgrywają te narzędzia i strategie.

W sieci WWW nawigacja rzadko jest sprawą życia i śmierci, jednakże zagubienie się w nieskończoności informacji może być przyczyną stresu i frustracji. Dobrze opracowana taksonomia zmniejsza ryzyko zagubienia się, zaś dopełniający ją system nawigacyjny jest często przydatny do znajdowania kontekstu, a ponadto pozwala na większą elastyczność ruchów. Struktura i organizacja to pomieszczenia w budynku. Zadaniem systemu nawigacyjnego jest dodanie drzwi i okien.

-

<sup>1</sup> Global Positioning System (Globalny System Lokalizacyjny) — satelitarny system przeznaczony do szybkiego i dokładnego wyznaczenia współrzędnych geograficznych określających położenie odbiornika — przyp. tłum.

W tej książce nawigacji i wyszukiwaniu poświęcamy oddzielne rozdziały. W niniejszym skupiamy się na systemach nawigacyjnych, które wspierają przeglądanie, natomiast w następnym zagłębimy się w tajniki systemów wyszukiwawczych, które są oczywistymi składnikami systemów nawigacyjnych. W rzeczywistości zarówno struktura serwisów, jak i systemy organizacji, etykietowania, przeglądania i wyszukiwania wnoszą swój wkład i przyczyniają się do sprawnego działania systemów nawigacyjnych.

# Rodzaje systemów nawigacyjnych

Systemy nawigacyjne składają się z kilku podstawowych elementów czy podsystemów. Mamy więc przede wszystkim systemy nawigacji globalnej, lokalnej i kontekstowej zintegrowane ze stronami WWW. Te, tak zwane wbudowane systemy nawigacyjne (ang. embedded navigation systems) są zwykle wmontowane w strony i otoczone ich zawartością. Zapewnia to jednocześnie odniesienie do kontekstu i elastyczność ułatwiające użytkownikom zrozumienie, gdzie się znajdują i dokąd mogą pójść. Te trzy główne rodzaje systemów nawigacyjnych, pokazane na rysunku 7.1, zwykle są koniecznie potrzebne, ale nie są wystarczające.

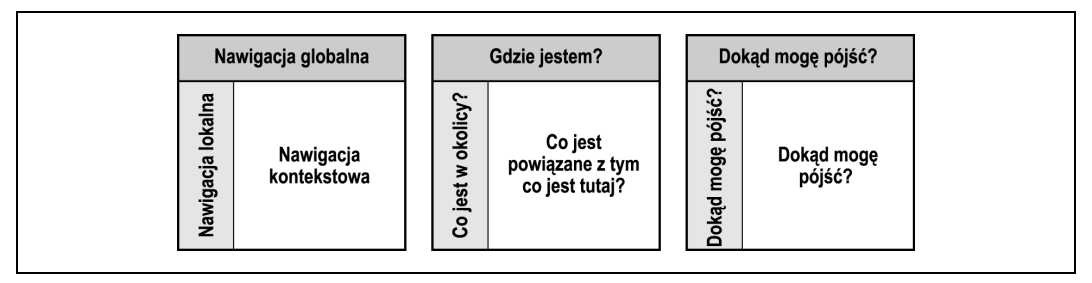

Rysunek 7.1. Wbudowane systemy nawigacyjne: globalny, lokalny i kontekstowy

Ponadto posługujemy się pomocniczymi systemami nawigacyjnymi (ang. supplemental navigation systems), jak: mapy serwisów, indeksy i przewodniki, które istnieją poza stronami wypełnionymi zasadniczą zawartością serwisu. Pokazaliśmy je na rysunku 7.2.

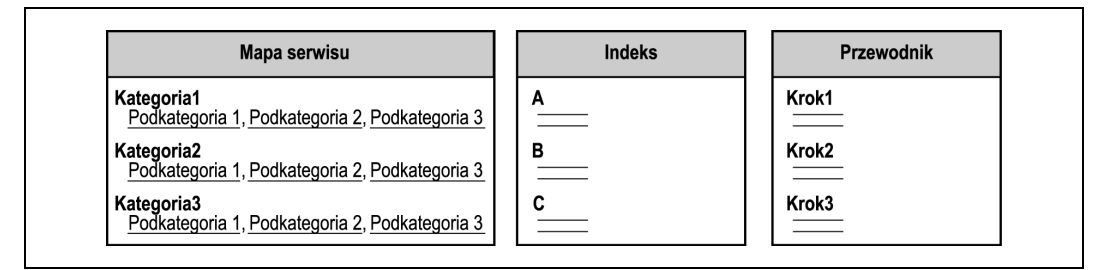

Rysunek 7.2. Pomocnicze systemy nawigacyjne

Podobnie jak przy wyszukiwaniu, pomocnicze systemy nawigacyjne udostępniają inne sposoby dostępu do informacji. Mapy serwisów pozwalają na spojrzenie na zawartość

z lotu ptaka, a indeksy alfabetyczne na szybki i bezpośredni dostęp do wybranej zawartości. Natomiast cechą przewodników jest zwykle nawigacja liniowa (sekwencyjna) przystosowana do audytorium, zadania lub tematu.

Jak przekonamy się później, każdy rodzaj pomocniczych systemów nawigacyjnych służy specjalnym celom i jest zaprojektowany w sposób, który umożliwia zintegrowanie go z szerszymi systemami wyszukiwania i przeglądania.

## Szara strefa

Projektowanie systemów nawigacyjnych wprowadza nas głęboko w szarą strefę pogranicza zagadnień architektury informacji oraz projektowania interakcji, informacji, grafiki i inżynierii użyteczności, czyli dziedzin, które możemy umieścić pod wspólnym szyldem projektowania uwzględniającego doświadczenia nabyte.

Gdy tylko zaczynamy mówić o nawigacji globalnej, lokalnej i kontekstowej, stajemy na śliskim zboczu łączącym strategię, strukturę, projektowanie i implementację. Czy pasek nawigacji lokalnej działa najlepiej, gdy jest umieszczony na górze, czy może lepiej umieścić go w lewym dolnym rogu? Czy lepiej stosować menu rozwijane, czy może menu podręczne albo menu kaskadowe, by zmniejszyć liczbę potrzebnych kliknięć? Czy użytkownik kiedykolwiek zauważy szare łącza? Może lepiej stosować konwencję łączy granatowych/czerwonych?

Architekci informacji — z korzyścią lub ze stratą — są często wciągani w takie debaty, a czasem nawet spada na nich ciężar podejmowania decyzji. Możemy narysować na piasku linię ściśle oddzielającą te zagadnienia i argumentować, że efektywna nawigacja jest prostym wynikiem dobrej organizacji systemu. Możemy też odżegnać się od tych zagadnień, zrzucając odpowiedzialność na projektantów interfejsu.

To się nam jednak nie uda. W świecie rzeczywistym granice są rozmyte, a linie wciąż się krzyżują. Działania architektów informacji i projektantów wciąż się zazębiają, a najlepsze rozwiązania są najczęściej wynikiem długich debat. Choć nie zawsze możliwa, interdyscyplinarna współpraca jest rozwiązaniem idealnym, a jest ona najbardziej owocna, gdy eksperci z jednej dziedziny orientują się w zagadnieniach dziedzin pozostałych.

W tym rozdziale zakasujemy rękawy, przekraczamy linie graniczne i delikatnie, na palcach, wkraczamy na cudze poletka, powodując tam nieco zamieszania. Zajmujemy się projektowaniem systemów nawigacyjnych z punktu widzenia architektów informacji. Jednak, zanim zostaniecie wciągnięci na grząski grunt szarej strefy pogranicza, musicie zaopatrzyć się w linę ratowniczą. W Dodatku umieściliśmy referencje kilku naprawdę wspaniałych książek, które ujmują te zagadnienia z różnych punktów widzenia. Zachęcamy do ich przeczytania!!!

# Cechy systemów nawigacyjnych do przeglądania

Projektując system nawigacyjny, trzeba brać pod uwagę środowisko, w którym ma działać. Do poruszania się w sieci WWW i przeglądania serwisów ludzie używają przeglądarek sieciowych, w rodzaju Netscape Navigatora i Internet Explorera, wyposażonych we wbudowane narzędzia nawigacyjne.

Otwarty URL pozwala na bezpośredni dostęp do dowolnej strony w dowolnym serwisie WWW. Przyciski Wstecz i Dalej (Back i Forward) są narzędziem służącym do dwukierunkowego przesuwania się wzdłuż ścieżki śledzenia. Menu Historia (History) pozwala na wybiórczy (niesekwencyjny) dostęp do stron odwiedzonych w bieżącej sesji, a Zakładki lub Ulubione (Bookmarks lub Favorites) pozwalają użytkownikom na zapamiętanie pozycji stron, do których chcą wrócić w przyszłości. Przeglądarki sieciowe również w dziedzinie znaczenia przebytej drogi "rzucanymi za siebie okruchami chleba" wychodzą poza działanie przycisku Wstecz, odpowiednio barwiąc łącza hipertekstowe. Domyślnie łącza nieodwiedzone są wyświetlane innym kolorem niż te, które były użyte. Ta cecha pozwala użytkownikom odróżnić miejsca odwiedzone od pozostałych, dzięki czemu mogą je świadomie pominąć lub odwiedzić ponownie.

Na koniec, przeglądarki sieciowe pokazują adres URL, pod który możemy się udać, jeżeli skorzystamy z łącza, co może usprawnić na nasze przeglądnie sieci. Po naprowadzeniu kursora myszy na łącze hipertekstowe, docelowy adres URL jest wyświetlany na dole okna przeglądarki, co podpowiada, jaka jest zawartość danego serwisu<sup>2</sup>. Dobry przykład został pokazany na rysunku 7.3, gdzie umieszczenie kursora na łączu "Here In Katie's Head" (tutaj w głowie Kasi) powoduje wyświetlenie na dole strony adresu http://www.badpoetry.net/katie/ (badpoetry = zła poezja). Gdyby starannie nazywano katalogi i pliki, wyświetlenie adresu przypisanego do łącza, dawałoby użytkownikowi również pewne informacje kontekstowe. Jeżeli łącze hipertekstowe prowadzi do serwisu znajdującego się na innym serwerze, wyświetlony docelowy adres URL może dostarczyć podstawowych informacji o miejscu przeznaczenia.

Wiele badań, analiz i testów, jak również wiele wysiłku włożono w zaprojektowanie cech nawigacyjnych wbudowanych w przeglądarki sieciowe. Jednakże, aż trudno uwierzyć, jak często projektanci serwisów WWW bezmyślnie niszczą istniejące możliwości. Najczęściej spotykane "przestępstwa" to:

- bezzasadne zmienianie kolorów łączy stron odwiedzonych/nieodwiedzonych,
- wyłączanie przycisku Wstecz,

-

• okaleczanie możliwości robienia zakładek.

Jeżeli planujecie dokonanie jednej z tych przeróbek, upewnijcie się, że istnieją ku temu naprawdę istotne przyczyny.

 $2$  W tym stwierdzeniu tkwi nie zawsze prawdziwe założenie autorów, że adres URL, choćby minimalnie, określa zawartość strony WWW — przyp. tłum.

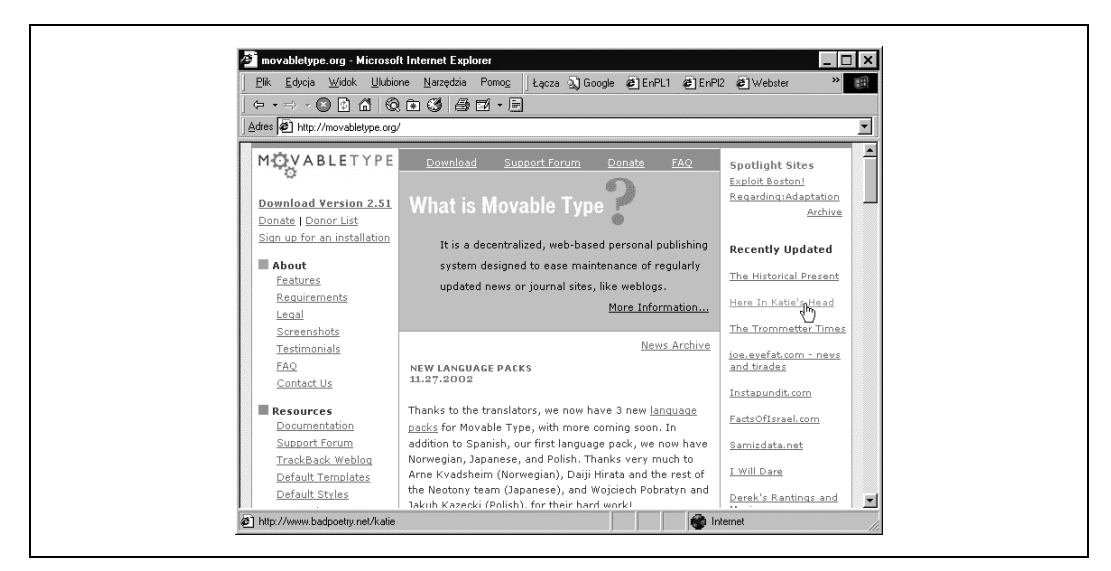

Rysunek 7.3. Wyświetlanie adresu przypisanego do łącza hipertekstowego jest cechą wbudowaną w przeglądarkę

# Budowanie kontekstu

We wszystkich systemach nawigacyjnych przed wykreśleniem kursu należy ustalić pozycję. Jeżeli odwiedza się Park Narodowy Yellowstone lub Mall of America<sup>3</sup>, można zawsze na mapie znaleźć krzyżyk oznaczający jesteś tutaj. Taki znaczek jest bardzo przydatnym narzędziem lokalizacyjnym, ponieważ bez niego trzeba określać pozycję w bardziej niewygodny i względny sposób, np. za pomocą sąsiednich znaków drogowych, sklepów itp. Odnalezienie znaczka lokalizującego położenie oznacza przejście ze stanu zagubienia do sytuacji, w której można powiedzieć jestem tutaj.

Podczas projektowania złożonych serwisów WWW rzeczą szczególnie ważną jest dostarczenie kontekstu pozwalającego na zlokalizowanie pozycji w wielkiej całości. W sieci WWW nie ma wielu kluczy kontekstowych istniejących w świecie rzeczywistym. Nie istnieją żadne punkty orientacyjne, nie ma północy ani południa. Inaczej niż w świecie fizycznym, nawigacja hipertekstowa pozwala na nagłe przeniesienie się w samo centrum nieznanego serwisu sieciowego. Łącza z odległych stron WWW i rezultaty podane przez wyszukiwarki pozwalają na całkowite ominięcie drzwi frontowych, czyli strony głównej serwisu. Jeszcze bardziej komplikuje to fakt, że ludzie często drukują strony internetowe i odkładają je do przeczytania później lub przekazują kolegom, co w jeszcze większym stopniu odrywa je od kontekstu. Na tej podstawie możemy stwierdzić, że przy projektowaniu systemów nawigacyjnych kontekst jest sprawą zasadniczą!

<sup>1</sup> <sup>3</sup> Wielkie centrum handlowe w Bloomington w Minnesocie — *przyp. tłum.* 

Aby mieć pewność, że dostarcza się właściwych kluczy kontekstowych, należy zawsze przestrzegać kilku zasad wynikających ze zdrowego rozsądku. Na przykład użytkownicy powinni zawsze wiedzieć, w jakim serwisie się znajdują, nawet jeżeli weszli weń z pominięciem strony głównej, na przykład przez znalezione przez wyszukiwarkę łącze prowadzące do podstrony. Prostą metodą realizacji tego celu jest wyeksponowanie na każdej stronie serwisu logo i nazwy firmy/organizacji.

System nawigacyjny powinien ponadto w sposób prosty i konsekwentny prezentować strukturę hierarchii informacji oraz wskazywać aktualną pozycję, jak to zostało pokazane na rysunku 7.4. System nawigacyjny serwisu firmy Walmart w umieszczonym w górnej części strony, modyfikowalnym wierszu z etykietą "You are here" (jesteś tutaj) wskazuje użytkownikowi umiejscowienie w hierarchii. To ułatwia użytkownikowi tworzenie myślowego modelu schematu organizacyjnego, co czyni nawigację łatwiejszą i wygodniejszą.

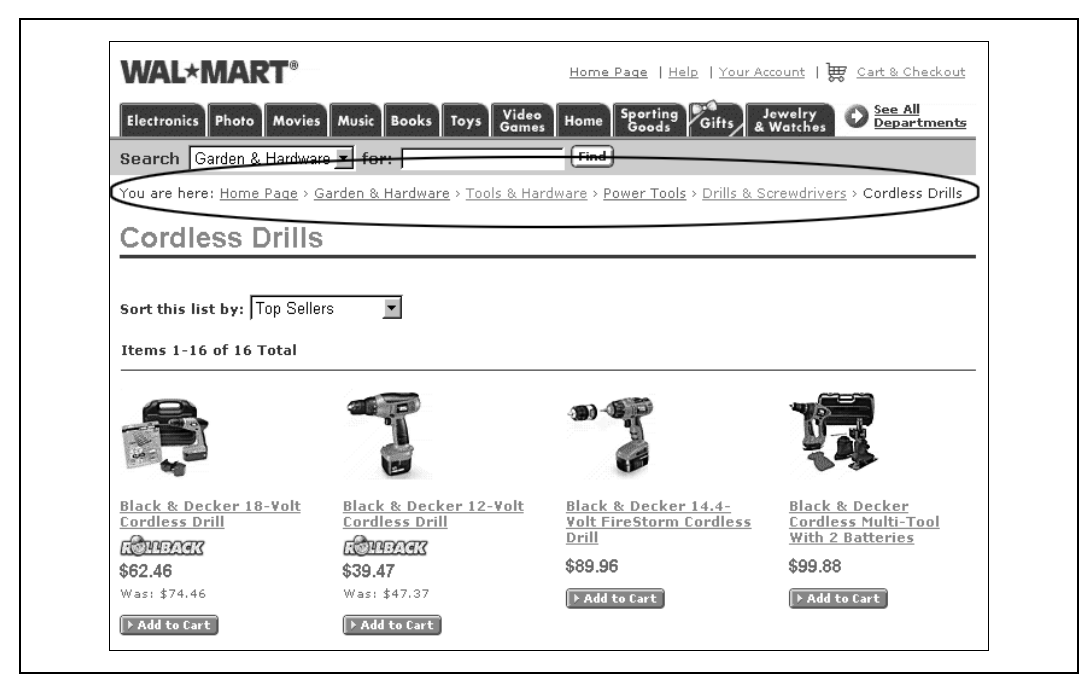

Rysunek 7.4. W systemie nawigacyjnym Walmartu wskazuje się użytkownikowi bieżącą pozycję w hierarchii

Jeżeli zajmujecie się już istniejącym serwisem, radzimy wobec kilku użytkowników zastosować nawigacyjny test stresowy (Navigation Stress Test)<sup>4</sup> . Oto podstawowe kroki tego testu, naszkicowane przez Keitha Instone'a:

-

<sup>4</sup> Navigation Stress Test został spopularyzowany w roku 1997 przez Keitha Insone'a, ktory opisał go w opublikowanym w "Web Review" artykule zatytułowanym "Stress Test Your Site". Patrz: http://keith.instone.org/navstress/.

- 1. Pomińcie stronę główną i wejdźcie od razu do środka serwisu.
- 2. Dla każdej dowolnie wybranej strony starajcie się wyobrazić sobie jej położenie względem reszty serwisu. W jakiej głównej części się znajdujecie? Jaka jest strona nadrzędna?
- 3. Czy wiecie dokąd Was ta strona zaprowadzi? Czy etykiety łączy są wystarczająco opisowe, by zorientować się czego dotyczą? Czy łącza odróżniają się na tyle wyraźnie, byście mogli je bez kłopotu wybierać, w zależności od tego, co zamierzacie zrobić?

Po nagłym znalezieniu się w środku serwisu, będziecie w stanie przetestować system nawigacyjny do granic możliwości i zidentyfikować elementy, które można poprawić.

# Poprawianie elastyczności

Jak już wyjaśniliśmy w rozdziale 5., hierarchiczne porządkowanie informacji jest znanym i przyjaznym dla użytkownika sposobem jej organizowania. W wielu przypadkach struktura hierarchiczna jest podstawą, na której opiera się organizacja serwisu WWW. Jednakże może być ona przyczyną pewnych ograniczeń działania systemów nawigacyjnych. Jeżeli mieliście kiedyś do czynienia z dawniej stosowaną techniką przeglądania informacji, poprzedzającą sieć WWW, czyli z Gopherem, zapewne dobrze pamiętacie ograniczenia wynikające ze struktury hierarchicznej. W przestrzeni informacyjnej Gophera (Gopherspace) użytkownik był zmuszony do poruszania się w górę i w dół drzewa określającego strukturę hierarchiczną (rysunek 7.5). Nie zachęcano, a nawet nie zezwalano ani na dokonywanie skoków poprzecznych (nawigacja boczna), ani wzdłuż gałęzi drzewa (nawigacja pionowa).

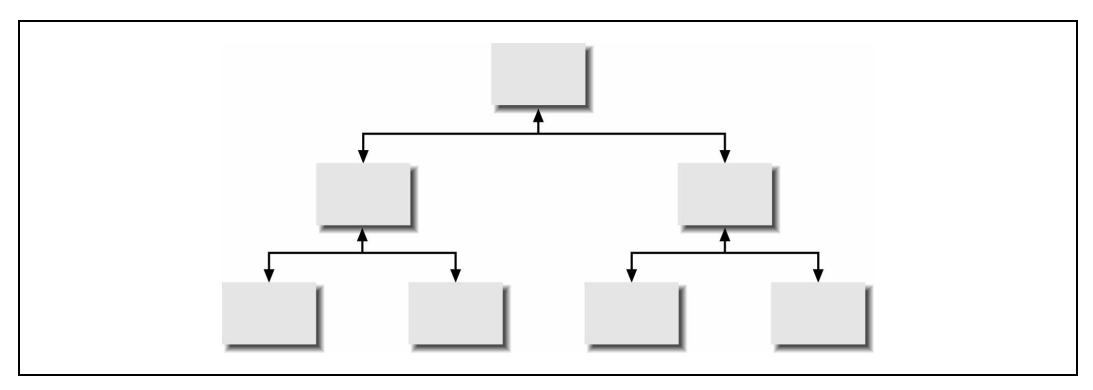

Rysunek 7.5. Niezakłócona niczym, czysta struktura hierarchiczna Gopherspace

Możliwości hipertekstowe WWW zniosły te ograniczenia, pozwalając na niespotykaną dotąd swobodę nawigacji. Hipertekst ułatwia przeskoki pionowe i boczne. Z dowolnej gałęzi drzewa hierarchii można, i często należy, zezwolić użytkownikom na przeskakiwanie na inną gałąź boczną lub na przeskoki pionowe na inne poziomy na tej samej gałęzi oraz na pełne wycofanie się na poziom podstawowy, czyli przeskok na stronę główną

serwisu. Jeżeli na to zezwolimy w systemie, użytkownicy mogą przeskakiwać skąd chcą i dokąd chcą. Jednakże, jak widać na rysunku 7.6, prowadzi to szybko do zamieszania i system staje się podobny do architektury projektowanej przez M. C. Eschera<sup>5</sup>.

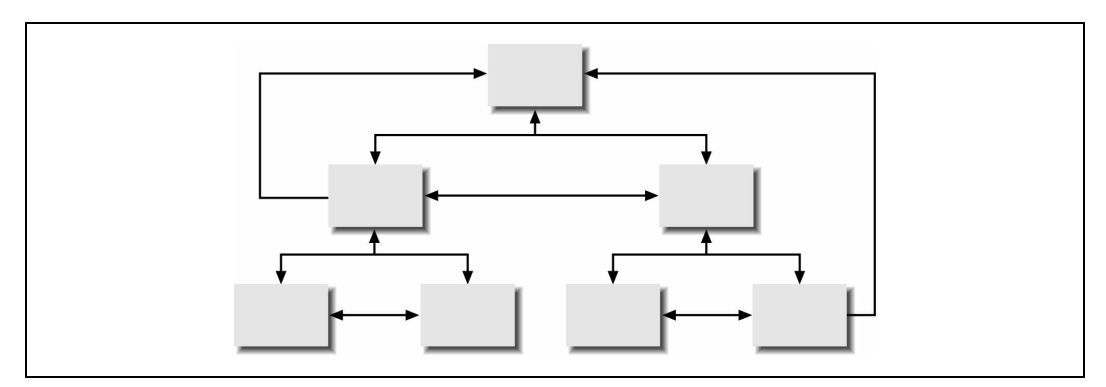

Rysunek 7.6. Hipertekstowa przestrzeń WWW pozwala na omijanie hierarchii

Zadaniem projektujących systemy nawigacyjne jest wyważenie korzyści płynących z elastyczności łączy hipertekstowych i strat, które mogą wyniknąć ze stworzenia nieuporządkowanego składu informacji. W wielkich, złożonych serwisach całkowity brak pomocniczych łączy przeskoków bocznych i pionowych może bardzo ograniczać możliwości systemu nawigacyjnego. Z drugiej strony, zbyt wiele takich łączy pogrzebie pod sobą strukturę hierarchiczną i przytłoczy użytkownika. Trzeba poświęcić wiele uwagi projektowaniu systemów nawigacyjnych, aby ich działanie wspierało i wzmacniało strukturę hierarchiczną przez dodania elastyczności i informacji kontekstowych.

# Wbudowane systemy nawigacyjne

W większości rozległych serwisów WWW stosowane są trzy główne typy wbudowanych systemów nawigacyjnych, pokazanych wcześniej na rysunku 7.1. Systemy nawigacji globalnej, lokalnej i kontekstowej są w serwisach informacyjnych powszechnie stosowane. Każdy system charakteryzują specyficzne problemy i wyzwania. Aby zaprojektować serwis WWW, który odniesie sukces, należy przede wszystkim zrozumieć naturę tych systemów i zasady ich współdziałania, pozwalające na zapewnienie całości właściwej elastyczności i dostarczanie potrzebnych informacji kontekstowych.

### Globalne (obejmujące cały serwis) systemy nawigacyjne

Z definicji globalny system nawigacyjny ma obejmować cały serwis WWW, co oznacza, że ma być obecny na każdej jego stronie. Najczęściej stosowanym rozwiązaniem jest umieszczanie paska nawigacyjnego na górze każdej strony. Pasek taki umożliwia bezpo-

<sup>-</sup><sup>5</sup> Przykłady można obejrzeć np. na stronach http://www.mcescher.com/ lub http://www.etropolis.com/ escher/ — przyp. tłum.

średni dostęp do głównych obszarów i najważniejszych funkcji serwisu, niezależnie od tego, w jakim miejscu i na jakim poziomie hierarchii użytkownik w danej chwili się znajduje.

Pasek systemu nawigacji globalnej jest często jedynym elementem powtarzającym się na każdej stronie, dlatego stanowi ważny czynnik zwierający i ma olbrzymi wpływ na użyteczność całości. Z tego powodu powinien być obiektem szczególnie dokładnego, ukierunkowanego na użytkownika testowania i projektowania. Paski nawigacji globalnej występują we wszelakich kształtach i rozmiarach. Przyjrzyjcie się przykładom pokazanym na rysunku 7.7.

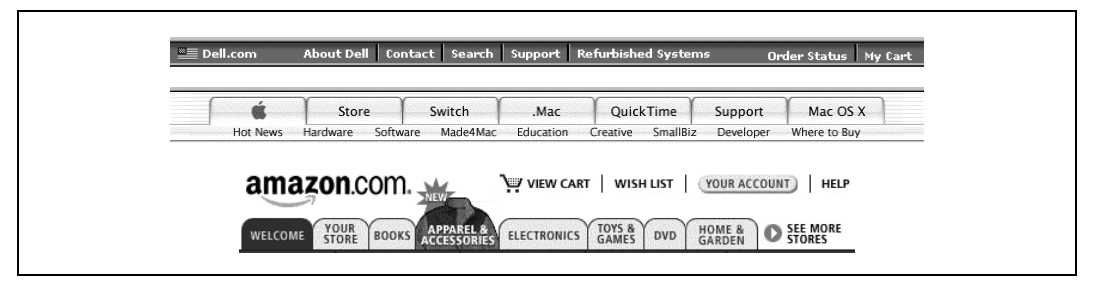

Rysunek 7.7. Paski nawigacji globalnej w serwisach firm: Dell, Apple i Amazon

Większości pasków nawigacji globalnej zawiera łącza do strony głównej. Niektóre, jak paski Apple'a i Amazona, wspierają orientację w strukturze i dostarczają kluczy kontekstowych ułatwiających lokalizację w całości. Inne, jak pasek serwisu Della, mają prostszą budowę i brak tam obu tych elementów. Przenosi to ciężar podawania informacji kontekstowych w dół na poziom lokalny, co przyczynia się do zatracania konsekwencji w prezentacji zwartości serwisu i prowadzi do dezorientowania użytkowników. Projektowanie systemów nawigacji globalnej wymusza podejmowanie trudnych decyzji, które muszą być oparte na informacjach o zamierzeniach i potrzebach użytkowników oraz celach, zawartości, technologii i kulturze organizacji. Nie sposób wszystkim dogodzić za pomocą jednego rozwiązania.

Często na stronie głównej serwisu nie udaje się zidentyfikować systemu nawigacji globalnej. Strona główna bywa często pojedynczym odstępstwem od reguły wszechobecności paska nawigacji globalnej. W niektórych przypadkach projektanci decydują się na pokazanie na stronie głównej rozszerzonej informacji o systemie nawigacji globalnej. Kiedy indziej na stronie głównej prezentowane są różne opcje systemu nawigacji i bez zagłębienia się w niższe warstwy nie można przewidzieć, które rozwiązanie będzie stosowane w całości serwisu.

Tak jest w przypadku strony głównej Microsoftu, pokazanej na rysunku 7.8. Znajdują się na niej trzy wyraźne paski nawigacyjne i nie jest jasne, który z nich (lub może wszystkie) stanie się paskiem nawigacji globalnej. Jednakże, po przejrzeniu kilku stron podrzędnych, szybko staje się jasne, że tylko jeden jest paskiem globalnym. Dwa pozostałe posłużyły projektującym stronę główną jedynie do wyeksponowania kilku ważnych zagadnień.

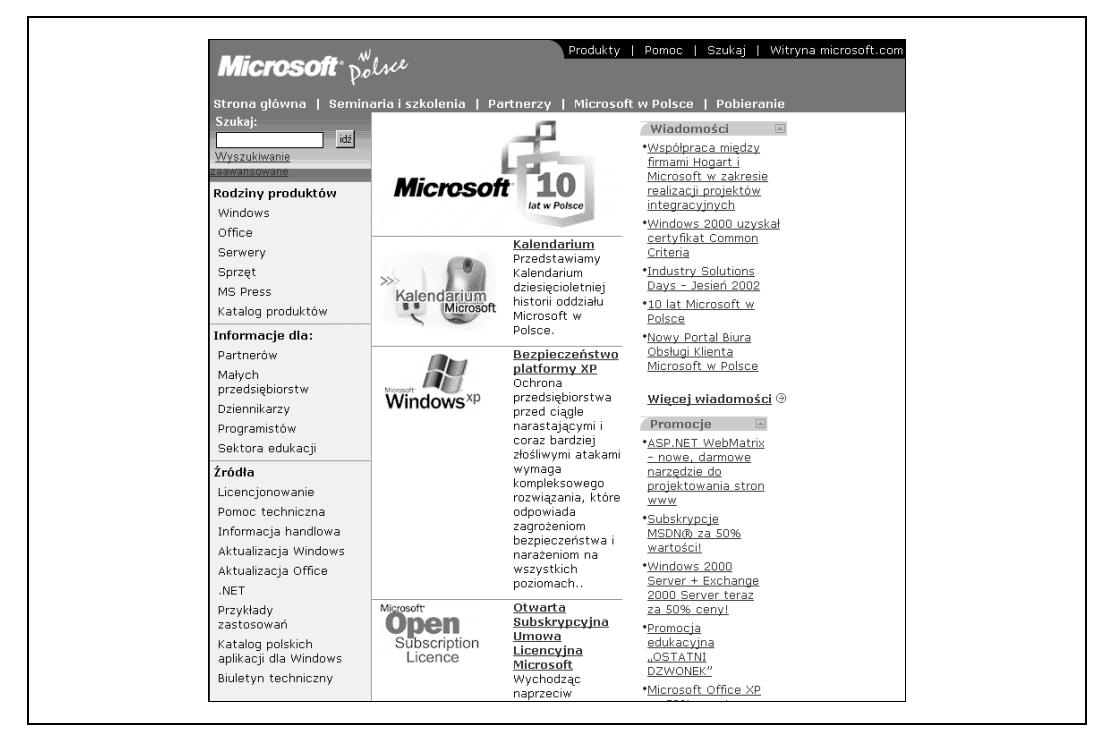

Rysunek 7.8. Nawigacja na stronie głównej Microsoftu

Pokazany na rysunku 7.9 pasek nawigacji globalnej serwisu Microsoftu jest bardzo zwarty. Nie bez powodu. Ten pasek jest wielką i ważną inwestycją, jednym z elementów zajmujących eksponowaną pozycję na kilkuset tysiącach stron. Istnieje w dziesiątkach podserwisów różnych funkcji i jednostek podrzędnych Microsoftu.

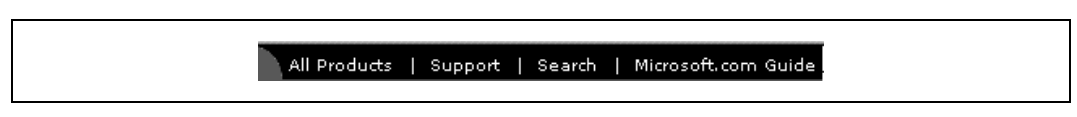

Rysunek 7.9. Pasek nawigacji globalnej Microsoftu

Pomimo przekonania o konieczności projektowania ukierunkowanego na potrzeby użytkownika, nie jest łatwo sterować w sposób zwarty i konsekwentny wieloma podserwisami nowoczesnych, zdecentralizowanych organizacji. W przypadku większości przedsięwzięć projektanci uważają za szczęście, jeżeli uda im się umieścić logo i prosty pasek nawigacyjny na 80% stron serwisu.

#### Systemy nawigacji lokalnej

W wielu serwisach systemy nawigacji globalnej są wspierane przez systemy nawigacji lokalnej pozwalające użytkownikom na eksplorację bezpośredniego otoczenia. Niektóre ściśle kontrolowane serwisy integrują narzędzia nawigacji globalnej i lokalnej w jednym, ujednoliconym systemie. Na przykład w serwisie New York Timesa pasek nawigacji

globalnej rozszerzony został o opcje lokalne dla każdej kategorii wiadomości. Użytkownik, który wybierze kategorię "Business", widzi inne opcje lokalne niż ten, który wybierze "Sports", ale oba zestawy opcji są prezentowane w tej samej nawigacyjnej obudowie (rysunek 7.10).

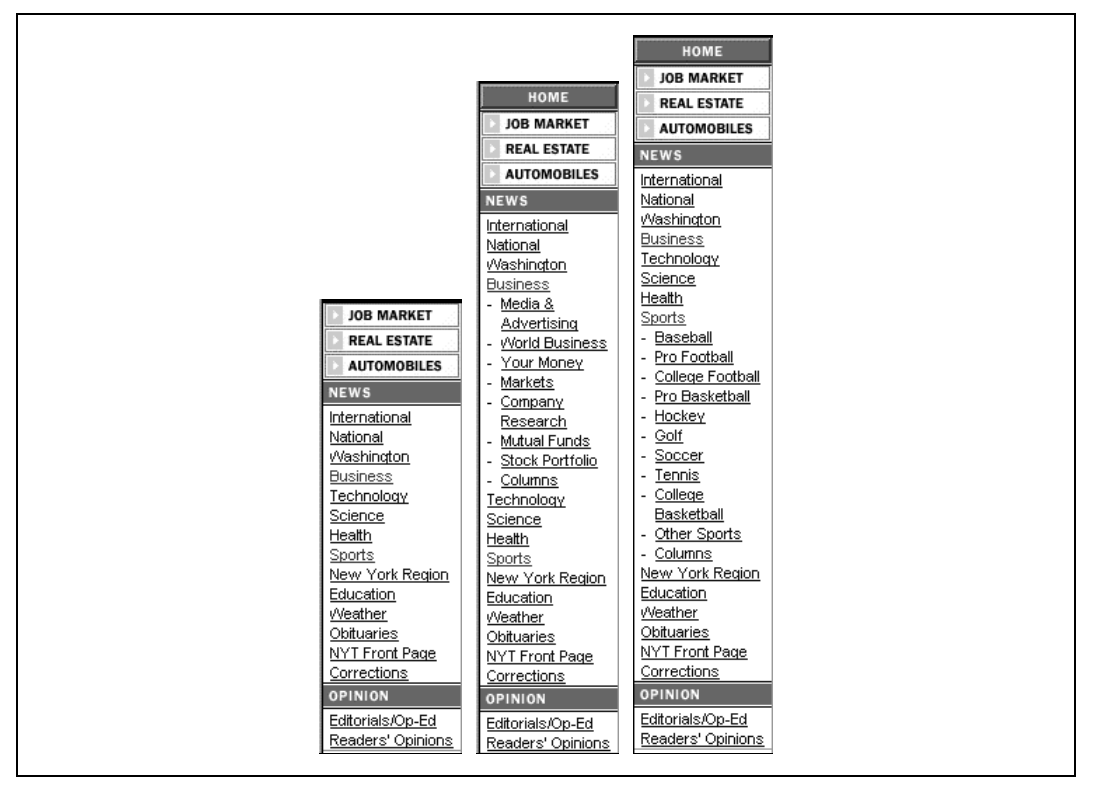

Rysunek 7.10. Nawigacja lokalna w serwisie nytimes.com

Natomiast wielkie serwisy WWW, jak pokazany na rysunku 7.11 serwis Microsoft.com, stosują w podserwisach wiele lokalnych systemów nawigacyjnych, które mają niewiele wspólnego z globalnym systemem nawigacyjnym.

Lokalne systemy nawigacyjne i zawartość, którą udostępniają, często tako bardzo się różnią, że nazywamy je podserwisami WWW6, czyli mniejszymi serwisami istniejącymi wewnątrz większych. Po pierwsze, pewne obszary zawartości, z powodu odmienności merytorycznej, wymagają innej organizacji informacji i innego sposobu nawigacji. Po drugie, w zdecentralizowanych organizmach wielkich organizacji odrębne grupy ludzi odpowiadają za różne części serwisu informacyjnego i decydują o odmiennych sposobach nawigacji.

<sup>-</sup>Angielski termin subsite wprowadził Jakob Nielsen ("The Rise of the Sub-Site", Alertbox, 1996) w celu opisania zbioru stron WWW będących częścią większego serwisu i charakteryzujących się wspólnym stylem i mechanizmem nawigacyjnym.

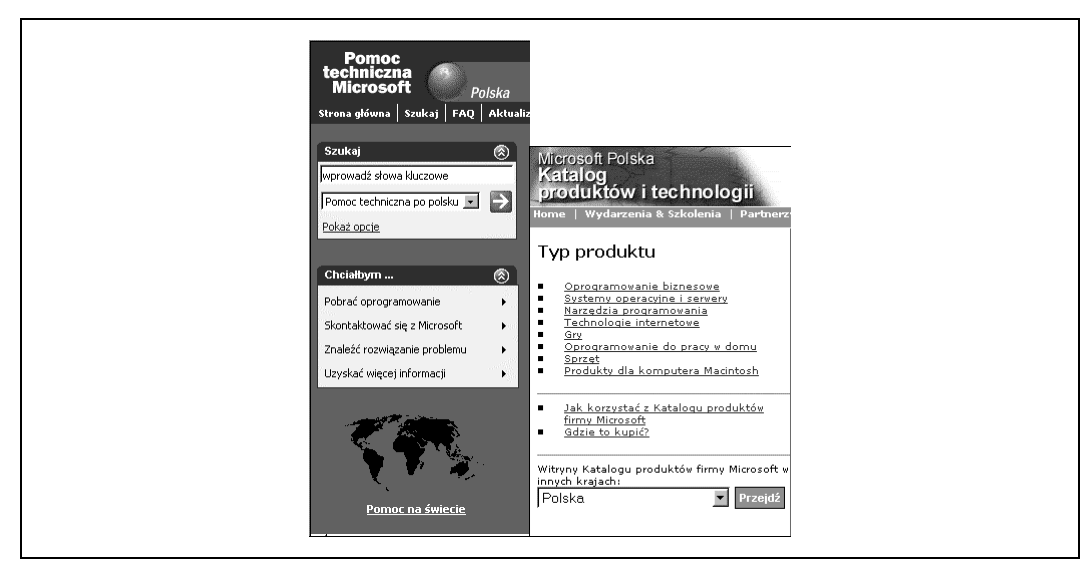

Rysunek 7.11. Nawigacja lokalna na Microsoft.com

W przypadku Microsoftu jest sensowne stosowanie różnych sposobów nawigacji dla obszarów Pracy (Jobs), Pomocy technicznej i Katalogu produktów. Te lokalne systemy nawigacyjne są przystosowane do lokalnej zawartości i mają spełniać potrzeby użytkowników<sup>7</sup>. Niestety, w sieci WWW mamy wiele złych przykładów, gdzie różnice między lokalnymi systemami nawigacyjnymi są jedynie rezultatem nieskoordynowanego działania różnych grup o zupełnie innych punktach widzenia. Wiele organizacji nadal nie potrafi odpowiedzieć, w jakiej mierze centralne sterowanie powinno wpływać na postać lokalnych systemów nawigacyjnych. Zakotwiczenie globalnego systemu nawigacyjnego w systemach nawigacji lokalnej, czyni jego obsługę łatwiejszą.

#### Nawigacja kontekstowa

Czasem związki między niektórymi elementami zawartości nie dają się dopasować do strukturalnego podziału na kategorie, będącego podstawą działania systemów globalnej i lokalnej nawigacji. Stąd wzięła się potrzeba tworzenia łączy nawigacji kontekstowej, przystosowanych do danej strony, dokumentu lub obiektu. W internetowych serwisach handlowych łącza z etykietami Zobacz także mogą prowadzić do stron z podobnymi produktami i usługami. W serwisach edukacyjnych mogą to być odwołania do artykułów omawiających pokrewne tematy.

W takich przypadkach nawigacja kontekstowa wspiera uczenie się przez skojarzenia. Użytkownicy uczą się, korzystając z przygotowanych zawczasu łączy z tematami pokrewnymi. Mogą się czegoś dowiedzieć o przydatnych produktach, o których dotąd nie

<sup>-</sup><sup>7</sup> Zapewne dlatego w polskim serwisie Microsoftu katalog produktów i pomoc techniczna są opisane po polsku, a możliwości pracy po angielsku. No cóż, każdy klient jest mile widziany, ale jeżeli nie znasz angielskiego, "nie pchaj się" na pracownika do Microsoftu —  $przyp$ . tłum.

słyszeli lub zainteresować się zagadnieniami, o istnieniu których wcześniej nie mieli pojęcia. Nawigacja kontekstowa pozwala na stworzenie sieci powiązań tworzących tkankę łączącą, która jest pożyteczna zarówno dla użytkowników, jak i organizacji, do której serwis należy.

Definiowanie tych łączy jest zwykle sprawą bardziej z pogranicza edytorstwa niż architektury. Najczęściej autor, wydawca lub ekspert z danej dziedziny definiuje odpowiednie łącza zaraz po umieszczeniu zawartości w architektonicznej strukturze serwisu informacyjnego. Praktycznie prowadzi to do wykorzystywania jako łączy hipertekstowych wyrazów i zwrotów będących bieżącymi fragmentami tekstu: zdań i akapitów. Pokazany na rysunku 7.12 artykuł z Camworlda jest przykładem starannego wbudowania w tekst łączy kontekstowych.

| DailyCam   CamRants   CamList   Fiction   Résumé   Essays<br>↑ El Last Updated: 01/03/02 at 07:06 PM EST<br>Choose Color: $\Box$ $\Box$ $\Box$ $\Box$ $\Box$ $\Box$ $\Box$ $\Box$               |                                                                                                    |  |  |
|----------------------------------------------------------------------------------------------------|----------------------------------------------------------------------------------------------------|--|--|
| About the Essays: Here<br>you will find a list of<br>essays and papers I've<br>written that pertain to the<br>web design industry.<br>Expect a steady<br>publication schedule<br>starting soon. | How to Make Money From Spam (Legally and<br>Ethically!)<br>Published: 01/02/2002<br><b>By:</b> Cameron Barrett<br>I've been emailing back and forth with some of the authors of various anti-<br>spam resources. To date, almost all truly effective solutions are some kind<br>of server-side program that needs to be installed by a system administrator.<br>One example is Justin Mason's SpamAssassin, which is written as a Perl<br>module and requires admin permissions on your mail server to install (unless<br>you are capable of installing Perl modules in your usr dir; this usually varies<br>between system configurations). Another example is using procmail recipes,<br>which requires you to figure out the somewhat arcane configuration syntax<br>of procmail (as well as have it installed on your mail server). For most<br>people, these solutions aren't feasible or are too complex for them to figure<br>out on their own. What I'd really like to see is some kind of Perl (or other)<br>CGI that can be installed in a standard cgi-bin dir that you can use to filter<br>your mail before it gets to your inbox. |  |  |

Rysunek 7.12. Wbudowane w tekst łącza nawigacji kontekstowej

Takie podejście może być problematyczne, jeżeli dane łącza kontekstowe są istotne dla zawartości serwisu. Doświadczenie wskazuje, że użytkownicy, którzy szybko przeglądają tekst zwykle pomijają łącza nierzucające się w oczy. Z tych powodów być może lepiej zaprojektować system, w którym łącza kontekstowe zostaną umieszczone w wydzielonym obszarze lub wyróżnione wizualnie według ustalonej konwencji. Jak widać na rysunku 7.13, firma REI zdecydowała się na umieszczanie łączy kontekstowych na specjalnie wydzielonych polach każdej strony. Umiar jest tu najważniejszą z zasad, których należy przestrzegać przy tworzeniu łączy tego rodzaju. Stosowane oszczędnie (jak w tym przykładzie) łącza kontekstowe mogą skutecznie uzupełniać istniejące systemy nawigacyjne zwiększając ich elastyczność. Natomiast wykorzystane z przesadą mogą stać się przyczyną zamieszania i ogólnego bałaganu. Autorzy zawartości powinni się wypowiedzieć w sprawie możliwości zastosowania lepiej widocznych łączy zewnętrznych, zamiast łączy wbudowanych w tekst.

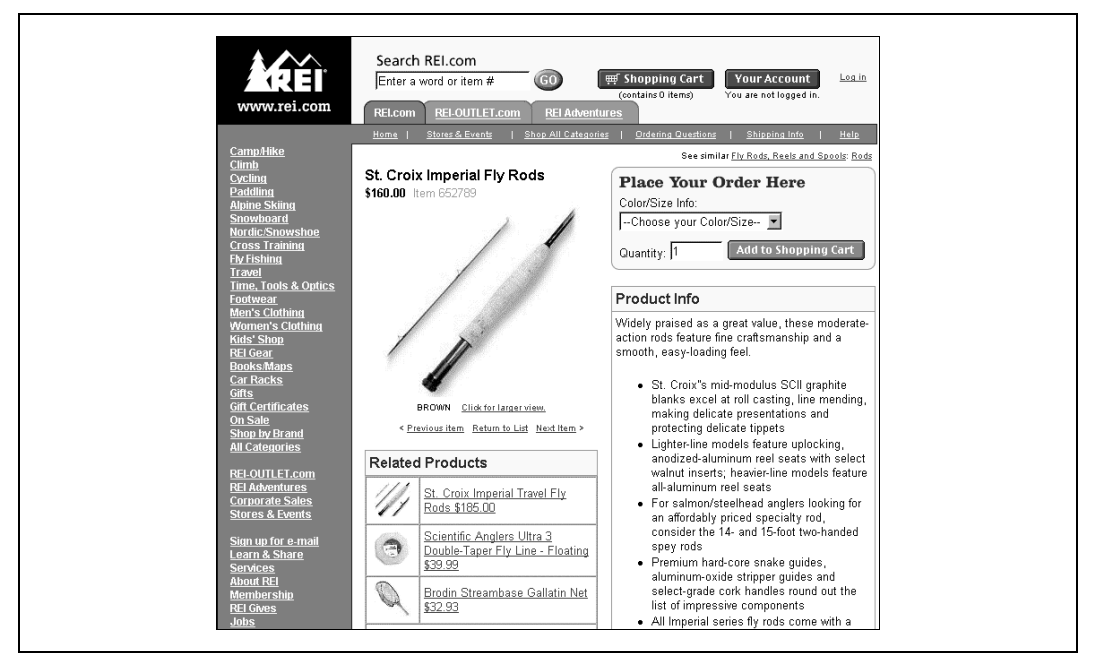

Rysunek 7.13. Zewnętrzne łącza nawigacji kontekstowej

Na każdej stronie podejście do tego zagadnienia powinno być zdeterminowane przez naturę i ważność łączy kontekstowych. Łącza niekrytyczne, dostarczające dodatkowych informacji, można umieszczać jako łącza wbudowane, gdyż jest to rozwiązanie najmniej natrętne.

Projektując system nawigacji kontekstowej na każdą stronę powinno patrzeć się tak, jakby to była strona główna lub niezależny portal. Gdy użytkownik zidentyfikuje i odnajdzie potrzebny produkt lub dokument, reszta serwisu usuwa się na dalszy plan. Jedna wybrana strona staje się interfejsem. Dokąd zatem może się stamtąd udać? Rozważmy przykład firmy REI. Jakich dodatkowych informacji może potrzebować klient przed podjęciem decyzji o dokonaniu zakupu? Jakie inne produkty klient zechce kupić? Nawigacja kontekstowa daje okazję do podwyższenia poziomu zamówień (ang. up-sell), rozszerzenia zakresu zamawianych produktów i usług (ang. *cross-sell*), budowania marki oraz spełniania dodatkowych życzeń klientów. Ponieważ tworzenie relacji skojarzeniowych jest bardzo istotne, wrócimy do tego tematu w rozdziale 9.

### Implementacja nawigacji wbudowanej

Przed projektującymi systemy nawigacyjne stoi stałe wyzwanie pogodzenia możliwości elastycznego poruszania się po serwisie z niebezpieczeństwem przytłoczenia użytkownika zbyt wielką liczbą opcji. Jednym z kluczy do sukcesu jest proste uświadomienie sobie, że elementy nawigacji globalnej, lokalnej i kontekstowej współistnieją na większości stron (przyjrzyjcie się prezentacji pokazanej na rysunku 7.14). Jeżeli są dobrze zintegrowane, mogą się wzajemnie uzupełniać.

| Nawigacja globalna   |                                                                   |
|----------------------|-------------------------------------------------------------------|
| lokalna<br>Nawigacja | Nawigacja<br>kontekstowa<br>Zawartość<br>Nawigacja<br>kontekstowa |

Rysunek 7.14. Systemy nawigacyjne mogą zdominować zawartość

Jeżeli jednak były projektowane oddzielnie, mogą razem monopolizować znaczną część ekranu. Pojedynczo każdy z nich może być bardzo funkcjonalny, lecz zebrane razem na jednej stronie, mogą przygniatać użytkownika mnogością opcji i przytłaczać zawartość serwisu. Zdarza się, że użytkownik bywa zmuszany do wielokrotnego korzystania z tych samych opcji na różnych paskach nawigacyjnych. Problem można zminimalizować przez staranne zaprojektowanie całości.

W najprostszym wydaniu pasek nawigacyjny jest zbiorem łączy hipertekstowych prowadzących do ciągu stron, pozwalających na swobodne przechodzenie od jednej strony do innej. Pasek taki może służyć nawigacji globalnej, lokalnej lub kontekstowej. Paski nawigacyjne można implementować na różne sposoby, za pomocą tekstu, grafiki, menu rozwijanych, podręcznych lub kaskadowych itd. Wiele decyzji o sposobach implementacji zależy bardziej od warunków graficznych i technicznych niż od architektury informacji, ale wejdźmy na chwilę na czyjś teren, by nieco wyjaśnić pewne kwestie.

Na przykład, czy lepiej tworzyć tekstowe, czy graficzne paski nawigacyjne? Paski graficzne wyglądają ładniej, ale ich zastosowanie wpływa na zmniejszenie szybkości ładowania strony, a ich projektowanie wykonanie i utrzymanie jest kosztowniejsze. Projektując paski graficzne musicie pamiętać o użytkownikach mających łącza o niewielkiej przepustowości oraz tych, którzy korzystają jedynie z przeglądarek tekstowych. Niewidomi oraz osoby korzystające z połączeń bezprzewodowych to następne grupy, których interesy należy brać pod uwagę. Odpowiednie użycie atrybutu <ALT>, który umożliwia podstawienie tekstu w miejsce obrazu, sprawi, że te grupy użytkowników nie będą pozbawione narzędzi nawigacyjnych.

Gdzie na stronie powinny zostać umieszczone paski nawigacyjne? Zgodnie z przyjętą konwencją, pasek nawigacji globalnej jest umieszczany wzdłuż górnej krawędzi strony, zaś pasek nawigacji lokalnej wzdłuż krawędzi lewej. Jednakże wszelkiego rodzaju innowacje mogą przynieść sukces. Należy jednak pamiętać, by odstępując od przyjętej konwencji wykonać sporo testów sprawdzających przyjęcie proponowanego rozwiązania przez użytkowników.

A co ze stosowaniem tekstu zamiast ikon? Etykiety tekstowe tworzy się najłatwiej, a ponadto najjaśniej określają znaczenie każdej opcji. Natomiast ikony trudniej jest opracować, a ponadto często nie są jednoznaczne. Terminy abstrakcyjne trudno jest przedstawić graficznie. Ponoć jeden obraz wyraża tyle, co tysiąc słów, ale często nie są to właściwe słowa, zwłaszcza jeżeli zwracamy się do światowego audytorium.

Ikony mogą być z powodzeniem używane jako uzupełnienie etykiet tekstowych. Po wielokrotnym korzystaniu z danych opcji użytkownicy mogą tak dalece przywyknąć do ikon, że etykiety tekstowe przestaną być potrzebne, a stosowanie samych ikon może ułatwić szybsze dokonywanie wyboru opcji. Na rysunku 7.15 Scott McCloud tworzy kombinacje tekstów i rysunków, aby sporządzić system nawigacji globalnej, w którym forma i treść będą w równowadze. Czy potraficie jednak zgadnąć, co kryje się pod ikonami od b do e? W tym serwisie WWW rysownika humorysty, tajemnicze ikony prowokują ciekawość i uczą przez zabawę. Na stronie biznesowej podobny eksperyment spowodowałby jedynie frustrację użytkowników.

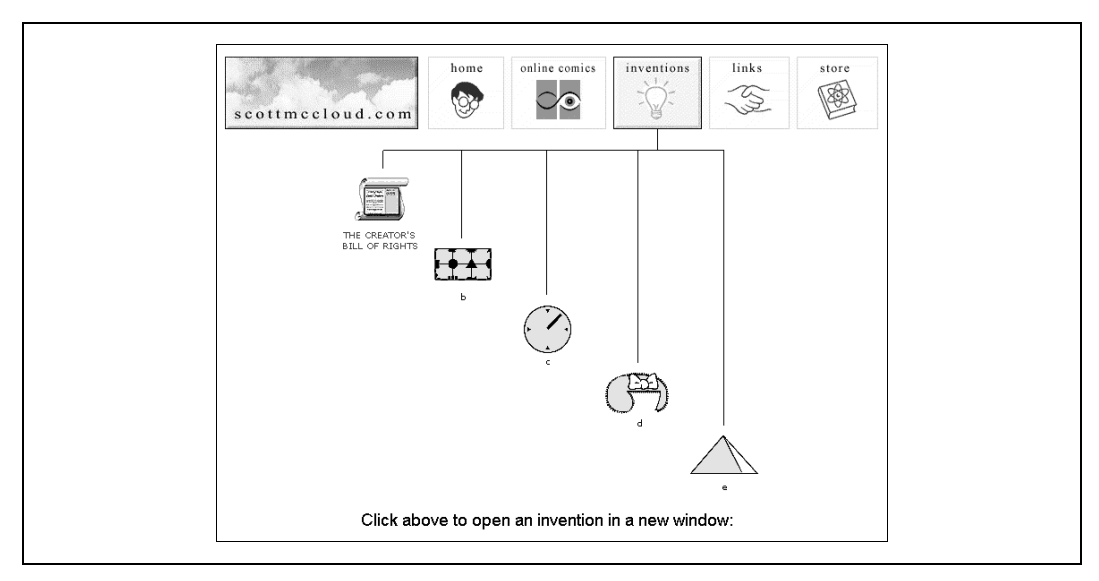

Rysunek 7.15. Przykład nawigacji, w której tekst i obrazki tworzą zintegrowaną całość

Na koniec, co z ramkami? W latach dziewięćdziesiątych projektanci "wariowali" na punkcie ramek, montując paski nawigacyjne, bannery ogłoszeniowe wewnątrz nieprzewijalnych paneli. Teraz nie widać już tak wielu ramek i jest to godne pochwały. Pomijając kłopoty dotyczące projektowania i wyświetlania, ramki zwykle ograniczają użyteczność. Przecież cała konstrukcja sieci WWW jest oparta na modelu korzystania ze stron, z których każda ma własny, niepowtarzalny adres lub URL. Użytkownicy zdążyli się już przyzwyczaić do tego, opartego na stronach, modelu.

Ramki zaburzają tę konstrukcję przez dzielenie strony na niezależne, wypełnione zawartością panele. To zakłócenie konstrukcji modelu opartego na używaniu stron, powoduje wyłączenie pewnych ważnych cech nawigacyjnych przeglądarek, np. możliwości tworzenia zakładek, odróżniania stron odwiedzonych podczas sesji i list historii przeglądania. Ramki są również odpowiedzialne za zamieszanie powstające podczas prób wykonania przez użytkownika tak prostych działań, jak: cofnięcie się na poprzednio wyświetlaną stronę, odświeżenie strony lub jej drukowanie. Choć nowe przeglądarki mają już poprawioną obsługę ramek, nie może to poprawić zniszczenia paradygmatu stronicowej konstrukcji sieci.

# Pomocnicze systemy nawigacyjne

Pomocnicze systemy nawigacyjne (pokazane wcześniej na rysunku 7.2) to mapy serwisów, indeksy i przewodniki. Są to elementy pozostające poza podstawową hierarchią serwisu WWW i dostarczające dodatkowe możliwości znajdowania zawartości i wykonywania zadań. Wyszukiwanie także należy do rodziny zadań wykonywanych przez pomocnicze systemy nawigacyjne, ale jest to działanie tak istotne, że jego omówieniu poświęcimy cały rozdział 8.

W rozległych serwisach informacyjnych właściwe działanie systemów pomocniczych może być czynnikiem krytycznym, stanowiącym o użyteczności i zdolności do wyszukiwania informacji. Niestety niejednokrotnie nie poświęca się im tyle uwagi, ile należałoby. Wielu właścicieli serwisów WWW wyznaje nadal mylną koncepcję, że zastosowanie właściwej taksonomii wystarczy do zaspokojenia wszystkich potrzeb użytkowników. Głosiciele użyteczności karmią swe fantazje rozgłaszaniem plotek o prostocie i niewielkich wymaganiach użytkowników, którzy ponoć nie mają ochoty ani na dokonywanie wyborów, ani na częste odwiedzanie map serwisów i indeksów, a z wyszukiwania korzystają jedynie wówczas, gdy taksonomia zawiedzie.

Oba podejścia są teoretycznie słuszne, lecz pomijają fakt, że taksonomia i wbudowane systemy nawigacyjne zawsze zawiodą w znacznym procencie przypadków. Nie można wierzyć w nie jak w nieuchronność śmierci i podatków. Pomocnicze systemy nawigacyjne są wyjściami awaryjnymi, ale czy chcielibyście jeździć samochodem bez pasów bezpieczeństwa?

#### Mapy serwisów

W książce lub w czasopiśmie główne poziomy hierarchii są przedstawione w spisie treści. Pokazuje on hierarchię tekstu drukowanego i, podając numery stron, ułatwia skokowy bądź sekwencyjny dostęp do zawartości. Natomiast drukowana mapa ułatwia nam nawigację w przestrzeni fizycznej, np. gdy jedziemy samochodem lub próbujemy znaleźć nasz terminal na lotnisku.

We wczesnym okresie tworzenia sieci WWW określenia "mapa serwisu" i "spis treści" były używane wymiennie i oczywiście my, bibliotekarze, twierdziliśmy, że "spis treści" jest lepszą metaforą, ale "mapa serwisu" brzmiała ponętniej i mniej hierarchicznie, dlatego zwyciężyła i stała się standardem.

Typowa mapa serwisu (pokazana na rysunku 7.16) ukazuje kilka najwyższych stopni hierarchii informacji. Daje to szerokie spojrzenie na zawartość serwisu i ułatwia skokowe dotarcie do wybranego fragmentu zawartości. Mapa serwisu może zawierać tekstowe lub graficzne etykiety łączy, dających bezpośredni dostęp do stron serwisu.

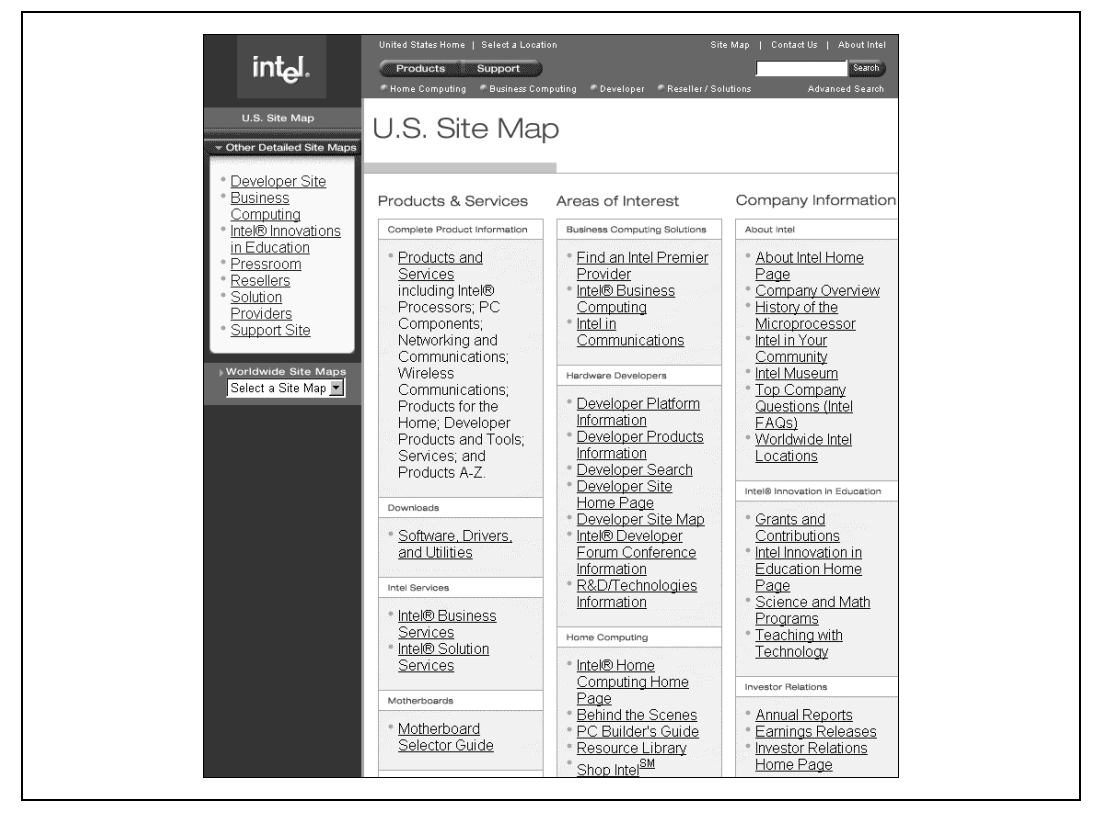

Rysunek 7.16. Mapa serwisu Intela

Mapa serwisu jest rozwiązaniem najbardziej naturalnym w serwisach zorganizowanych hierarchicznie. Jeżeli architektura nie jest hierarchiczna, lepszym wyjściem może okazać się indeks lub inna prezentacja wizualna. Przed podjęciem decyzji o stworzeniu mapy, trzeba wziąć pod uwagę wielkość serwisu. W niewielkich serwisach, z zaledwie dwoma lub trzema poziomami hierarchii, tworzenie mapy nie jest konieczne.

Sposób zaprojektowania mapy w znaczący sposób wpływa na jej użyteczność. Jeżeli współpracujecie z projektantem grafiki, upewnijcie się, że rozumie on następujące, zdroworozsądkowe zasady:

- 1. Należy wzmacniać/ulepszać hierarchię informacji, aby sposób zorganizowania zawartości stawał się dla użytkowników coraz bliższy i bardziej zrozumiały.
- 2. Mapa ma ułatwiać szybki, bezpośredni dostęp do zawartości dla tych użytkowników, którzy wiedzą, czego potrzebują.
- 3. Należy unikać przeciążenia użytkowników nadmiarem informacji. Celem jest pomoc, a nie zastraszenie.

#### Indeksy

Tak samo jak indeksy umieszczane na końcu wielu drukowanych materiałów, indeksy serwisów WWW składają się ze słów kluczowych i wyrażeń uporządkowanych alfabetycznie, niezależnie od hierarchii. W przeciwieństwie do spisu treści, indeksy są stosunkowo płaskie i mają zwykle jeden lub dwa poziomy. To czyni je dobrym narzędziem dla tych, którzy wiedzą, czego szukają. Szybkie przejrzenie alfabetycznie uporządkowanej listy pozwala im szybko przenieść się we właściwe miejsce serwisu bez konieczności zrozumienia w jakim miejscu hierarchicznego układu dana informacja została umieszczona. Na rysunku 7.17 przedstawiono prosty, ale użyteczny indeks alfabetyczny serwisu WWW AOL.

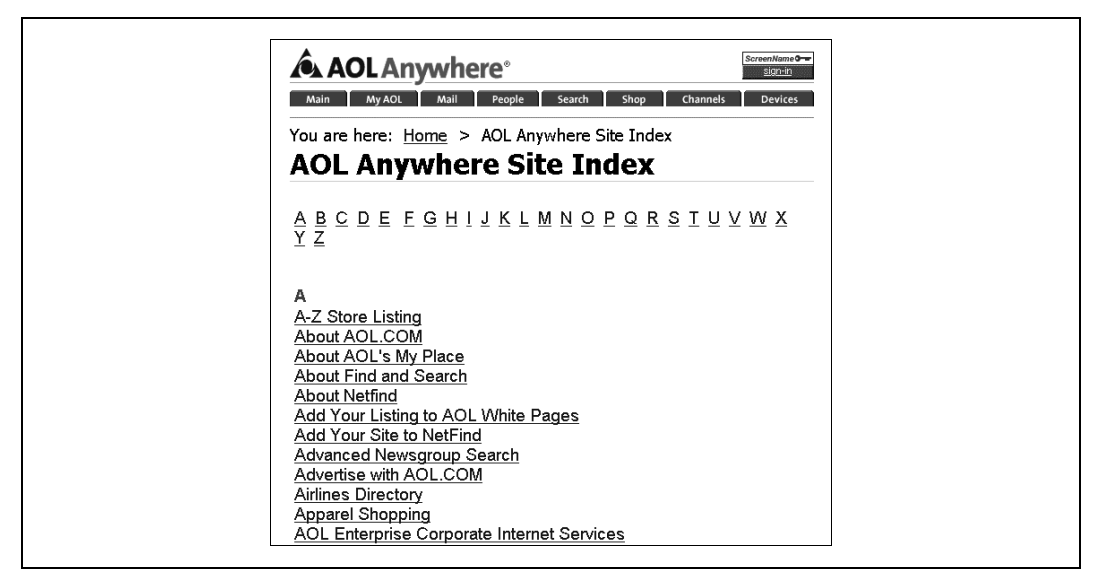

Rysunek 7.17. Prosty indeks alfabetyczny serwisu AOL

Rozległe i złożone serwisy WWW często wymagają zastosowania zarówno mapy, jak i indeksu (a także wyszukiwarki). Mapa serwisu stanowi wsparcie dla hierarchicznego porządku i zachęca do jego poznania, zaś dzięki indeksowi można pominąć hierarchię i łatwiej znaleźć informacje, których nazwy nie są nam obce. Dla niewielkich serwisów stosowanie samego indeksu jest wystarczającym rozwiązaniem. Keith Instone indeks swego serwisu Usable Web (rysunek 7.18) uczynił jeszcze bardziej użytecznym przez dodanie liczby elementów, do których prowadzi każde z łączy.

Jednym z głównych wyzwań towarzyszących tworzeniu indeksów jest podzielenie zawartości na elementy właściwych rozmiarów, czyli dobranie właściwej ziarnistości. Czy wykonywaliście już indeksowanie stron WWW? Czy indeksowaliście poszczególne akapity, czy koncepcje zawarte na stronach? Czy może całe kolekcje stron? W wielu przypadkach na wszystkie powyższe pytania odpowiedź może być twierdząca. Zapewne większe znaczenie ma pytanie o to, jakich nazw i określeń zwykle szukają użytkownicy.

| $Usable Web\n1283 links about web$<br>usability                                                                                                    | Search: [<br>Indexes: Topics   Destinations   Authors  <br><b>Site Index</b>                                                                                                    | Search                                                                                                    | Home<br>New   Popular<br>Books<br>About<br>Submit<br>Feedback |
|----------------------------------------------------------------------------------------------------|----------------------------------------------------------------------------------------------------|----------------------------------------------------------------------------------------------------|---------------------------------------------------------------|
| <b>Site Index</b>                                                                                                    |                                                                                                    |                                                                                                    |                                                               |
| Alphabetical index of topics, destinations and authors.                                                                                                    |                                                                                                    |                                                                                                    |                                                               |
| $A B C D E F G H I J K L M N O P Q R S T U V W X Y Z$                                                                                                    |                                                                                                    |                                                                                                    |                                                               |
| А                                                                                                    | I                                                                                                    | s                                                                                                    |                                                               |
| $\bullet$ A List Apart (14)<br>$\bullet$ Abeleto (6)<br>• About.com $(3)$<br>• Accessibility $(35)$<br>$\bullet$ ACIA (15)<br>$\bullet$ ACM $(17)$<br>• Advertising $(7)$<br>$\bullet$ ahref com $(2)$ | $\bullet$ IBM (24)<br>• Industry Standard (24)<br>• InfoCentre, Frontend<br>Usability (16)<br>• Information<br>Architecture (49)<br>• InformationWeek (7)<br>$\bullet$ InfoWorld $(12)$ | • Sachs, Tammy $(1)$<br>• Salant, Priscilla (1)<br>• Sano, Darrell (2)<br>• SAP Design Guild (10)<br>• Satran, Amy $(1)$<br>• Schaffer, Eric $(1)$<br>• Scheinker, Matte (2)<br>• Schwartz, Mathew (5) |                                                               |

Rysunek 7.18. Użyteczny indeks serwisu Usable Web

Odpowiedzi powinny być wskazówkami przy tworzeniu indeksu, a aby je poznać, musicie przede wszystkim zbliżyć się do audytorium serwisu i zrozumieć jego potrzeby. Musicie zdobyć więcej informacji o języku, którym ci ludzie się posługują, w czym pomoże Wam badanie ich samych oraz zapisów (logów) ich wyszukiwań.

Istnieją dwa odmienne sposoby tworzenia indeksów. W przypadku niewielkich serwisów indeksy można tworzyć ręcznie. Wcześniej należy zapoznać się z całą zawartością i podjąć decyzję, dostęp do których informacji powinien być ułatwiony przez stworzenie łącz. Wynikiem takiego scentralizowanego ręcznego działania jest jednopoziomowy indeks pokazany na rysunku 7.17. Inny przykład został pokazany na rysunku 7.19, gdzie generowany dynamicznie, dwustopniowy indeks Vanguarda z rotacją haseł i referencjami Zobacz/Zobacz także.

Gdy mamy do czynienia z wielkimi serwisami o rozproszonym zarządzaniu zawartością, sensowne może się okazać korzystanie ze słownika kontrolowanego, indeksującego zawartość na poziomie dokumentów. Taki słownik kontrolowany może być z kolei źródłem danych dla automatycznie generowanego indeksu. Wiele haseł ze słownika kontrolowanego może wstępować w więcej niż jednym dokumencie, dlatego taki indeks musi być dwustopniowy. Najpierw użytkownik wybiera hasło w indeksie, a potem jeden z dokumentów do tego hasła przypisanych.

Pożytecznym trikiem jest tworzenie indeksów z rotacją haseł (ang. term rotation) lub permutacją (ang. *permutation*). W takim indeksie występuje permutacja słów wewnątrz hasła indeksowego, dzięki czemu użytkownik może znaleźć dane hasło w dwóch miejscach listy uporządkowanej alfabetycznie. Na przykład w indeksie serwisu Vanguarda można znaleźć zarówno "refund, IRS", jak i "IRS refund". Jest to uwzględnienie różnorakich

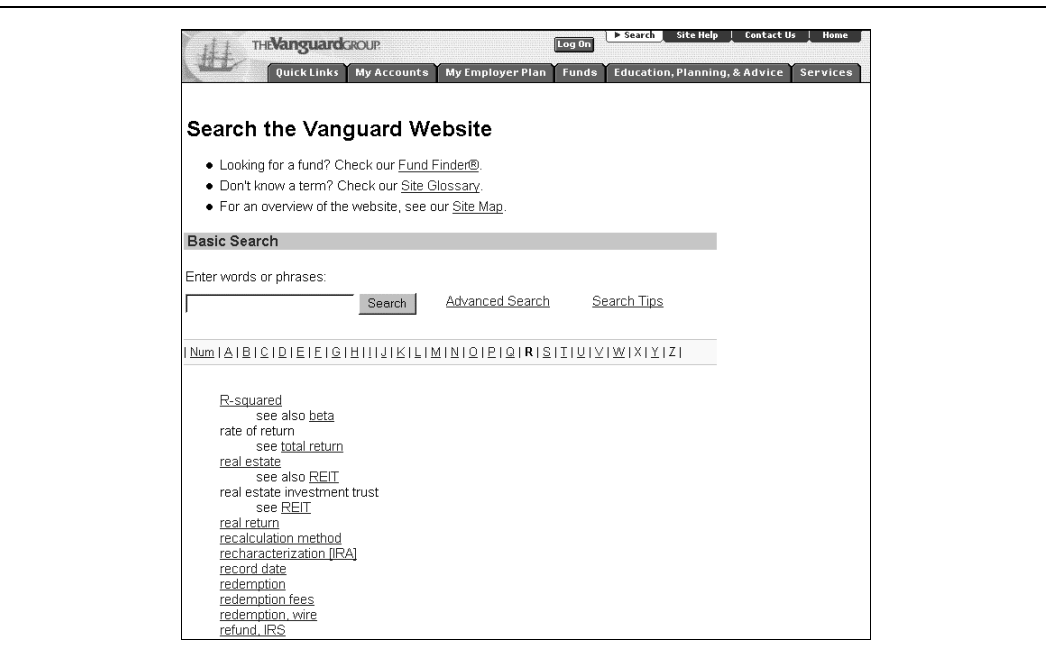

Rysunek 7.19. Generowany dynamicznie indeks serwisu Vanguarda

form szukania informacji przez użytkowników. Rotacja haseł powinna być stosowana selektywnie. Musicie wyważyć prawdopodobieństwo zmiany kolejności słów przez użytkownika, aby uniknąć irytującego zapychania indeksu zbyt wieloma permutacjami. Na przykład nie wydaje się sensowne umieszczanie w indeksie obu haseł: "Terminarz (Niedziela)" i "Niedziela (Terminarz)". Jeżeli macie czas i pieniądze na działanie grup ukierunkowanych na zbadanie tych zagadnień lub na przeprowadzenie testów z użytkownikami, to macie szczęście. Jeżeli nie — musicie polegać na własnym zdrowym rozsądku.

#### Przewodniki

Przewodniki mogą mieć różną postać: sterowanych wycieczek po serwisie, tutoriali bądź mikroportali nakierowanych na obsługę wybranego audytorium, określonego tematu albo zadania. W każdym przypadku stanowią narzędzie pomocnicze, ułatwiające nawigację i zrozumienie zawartości serwisu.

Są wygodnym narzędziem zwłaszcza do zapoznawania nowych użytkowników z zawartością i funkcjami serwisu. Mogą także z powodzeniem służyć celom marketingowym w serwisach z ograniczonym dostępem (np. w przypadku publikacji online udostępnianych za opłatą), ponieważ za ich pomocą można pokazać użytkownikom, co zyskają po wniesieniu opłaty. Mogą też być przydatne wewnątrz istniejącego serwisu, na przykład do pokazania kolegom, menadżerom i inwestorom kluczowych cech i przyszłej postaci projektowanych zmian.

Typową cechą większości przewodników jest dostęp sekwencyjny, gdyż, zwłaszcza nowicjusze, chcą być prowadzeni za rękę. Jednak powinna być także dostępna, zapewniająca większą elastyczność, nawigacja hipertekstowa. Zrzutom ekranowym głównych stron powinna towarzyszyć narracja słowna, wyjaśniająca, co można zobaczyć w różnych miejscach demonstrowanego serwisu.

Pokazany na rysunku 7.20 serwis WWW The Wall Street Journal umożliwia "podróż z przewodnikiem". W jej trakcie użytkownik poznaje nowy system nawigacyjny i cechy edycyjne nowej wersji zmienianego serwisu. Jest rzeczą interesującą, że indeks został tu nazwany alfabetyczną mapą serwisu (ang. alphabetical site map).

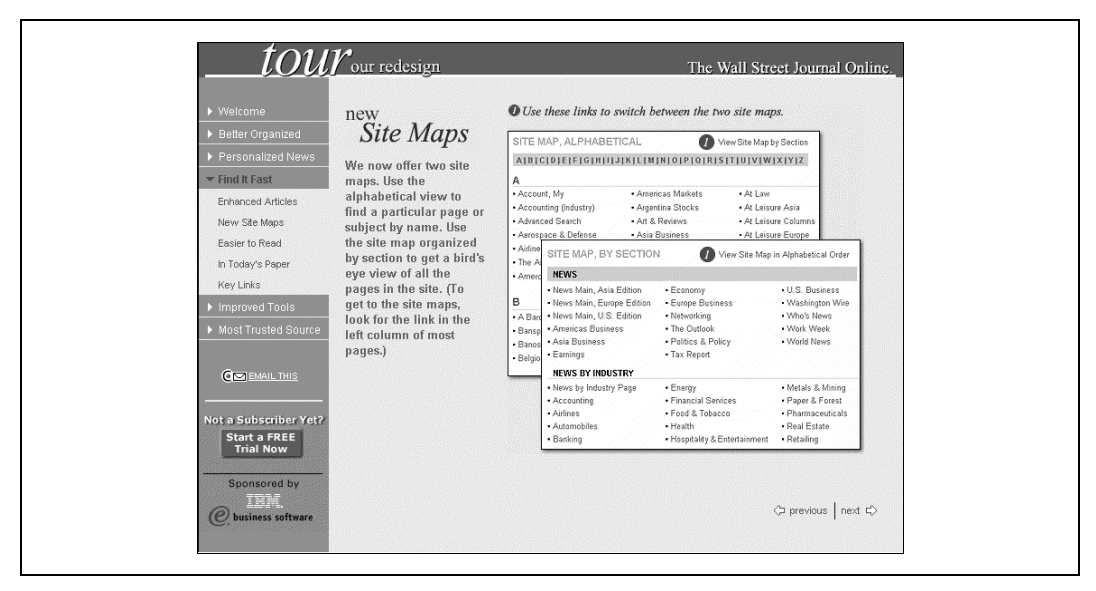

Rysunek 7.20. Podróż z przewodnikiem po serwisie The Wall Street Journal

Oto praktyczne zasady projektowania przewodników:

- 1. Przewodnik powinien być krótki.
- 2. Na każdym etapie użytkownik powinien móc wyjść z przewodnika.
- 3. Przyciski nawigacyjne (Wstecz, Strona główna, Naprzód) powinny na każdej stronie znajdować się w tym samym miejscu, aby użytkownik mógł szybko poruszać się do przodu i wstecz.
- 4. Przewodnik powinien być tak zaprojektowany, by odpowiadał na pytania.
- 5. Zrzuty ekranowe powinny być jasne, przejrzyste i zoptymalizowane z powiększonymi elementami kluczowymi.
- 6. Jeżeli przewodnik zawiera więcej niż kilka stron, może potrzebować własnego spisu treści.

Należy pamiętać, że przewodnik ma wprowadzać nowych użytkowników lub zachęcać nowych klientów. Wiele osób w ogóle z niego nie skorzysta, zaś inni nie skorzystają więcej niż jeden raz. Musicie wyważyć właściwe proporcje między chęcią stworzenia dynamicznego, działającego na wyobraźnię, interaktywnego przewodnika a faktem, że będzie to narzędzie, które w codziennym korzystaniu z serwisu nie będzie grało centralnej roli.

#### Wyszukiwanie

Jak wspomnieliśmy przedtem, system wyszukiwania jest najważniejszym spośród pomocniczych systemów nawigacyjnych. Wyszukiwarka to najbardziej ulubione narzędzie użytkowników, gdyż pozwala im zająć miejsce kierowcy w pojeździe, który ma ich dowieźć do właściwej informacji odpowiadającej wpisanemu słowu kluczowemu. Wyszukiwanie pozwala także na znajdowanie informacji wysoce wyspecyfikowanej. Użytkownicy mogą wykonywać kwerendy wyszukujące wybrane zwroty (np. "błędy systemów postrzegania bodźców społecznych"), których raczej nie znajdzie się w indeksie serwisu.

Jednakże niejednoznaczność języka powoduje olbrzymie problemy, na które natykają się wyszukujący informacje. Użytkownicy, autorzy i architekci informacji używają różnych słów do opisania tych samych rzeczy. Zaprojektowanie efektywnego systemu wyszukiwania jest bardzo istotne i złożone, dlatego poświęcimy temu cały następny rozdział.

# Zaawansowane podejście do zagadnień nawigacji

Dotychczas skupialiśmy uwagę na nieodzownych składnikach systemów nawigacyjnych, elementach tworzących podstawę użytecznego i możliwego do obsłużenia serwisu. Dobrze zaprojektowany system nawigacyjny to sprawa bardzo istotna i bardzo trudna. Zaraz po dokonaniu uwieńczonej powodzeniem integracji fundamentalnych bloków systemu, powinniście śmiało wkroczyć na pole minowe zaawansowanej nawigacji.

#### Personalizacja i przystosowywanie

Personalizacja oznacza przygotowanie stron przykrojonych na miarę użytkownika zgodnie z opracowanym modelem jego sposobu zachowania, potrzeb i preferencji. Zaś przystosowywanie to przekazanie użytkownikowi częściowej kontroli nad sposobem prezentacji i nawigacji oraz niektórymi opcjami zawartości. Innymi słowy, w przypadku personalizacji to my zgadujemy, czego oczekuje użytkownik, a w przypadku przystosowywania, on informuje nas, czego mu potrzeba.

Personalizacja i przystosowywanie razem mogą być użyte jako narzędzia służące dopracowaniu szczegółów i ulepszeniu istniejących systemów nawigacji. Niestety, zostały okrzyczane przez konsultantów i dostawców oprogramowania jako panacea na nawigacyjne dolegliwości. W rzeczywistości personalizacja i dostosowywanie:

- pełnią ważną, ale ograniczoną rolę,
- wymagają solidnych fundamentów strukturalnych i organizacyjnych,
- są bardzo trudne do zrealizowania na dobrym poziomie.

Personalizacja stała się modna wśród zajmujących się marketingiem, częściowo dzięki wpływowej książce "The One to One Future" Dona Peppersa i Marthy Rogers<sup>8</sup>. W serwisie WWW można na podstawie danych demograficznych (np. takich jak: wiek, płeć, wysokość zarobków, kod pocztowy) oraz historii poprzednich zakupów przygotować przemyślane działanie systemu nawigacji kontekstowej, aby podczas następnej wizyty, wskazał użytkownikowi najbardziej pożądane produkty. W intranecie można pełnioną funkcję uznać za podstawę filtrowania wiadomości i komunikatów; na przykład personalizacja jest podstawą sterowania dostępem do aplikacji kadrowych z informacjami o odszkodowaniach i nagrodach.

Amazon jest najczęściej cytowanym przykładem przeprowadzonej z sukcesem personalizacji i niektóre z zastosowanych tam rozwiązań są rzeczywiście wartościowe. To miło, że Amazon pamięta nasze imiona i nazwiska i świetnie, że pamięta nasze adresy i numery kart kredytowych. Zaraz po starcie stara się polecić książki wybrane na podstawie historii poprzednich zakupów. Oznacza to, że system traci w tym momencie swą bezosobową jednolitość (rysunek 7.21). Wielkim problemem personalizacji jest trudność odgadnięcia, co użytkownicy zechcą robić jutro i co zapragną kupić. Jak mówią w świecie finansów, to co było nie jest gwarancją tego, co będzie. Personalizacja działa całkiem dobrze w ograniczonym kontekście, lecz załamuje się przy próbie rozszerzenia jej na wszystkie zainteresowania i doświadczenia użytkownika. Wyjątkowy sukces Amazon zawdzięcza współpracującemu oprogramowaniu filtrującemu, do którego wrócimy jeszcze pod koniec tego rozdziału.

Przystosowywanie niesie ze sobą własny bagaż obietnic i niebezpieczeństw. Pomysł przekazania użytkownikowi sterowania, by w ten sposób pozbyć się części ciśnienia przytłaczającego projektantów, jest bardzo atrakcyjny. Przystosowywanie bywa działaniem bardzo pożytecznym. MyYahoo jest tutaj reprezentacyjnym przykładem pozwalającym na przystosowywanie możliwości wszelkiego typu. W przypadku przystosowywania problemem jest to, że większość ludzi nie chce poświęcać na nie zbyt wiele czasu i robią to jedynie w niewielkiej liczbie serwisów o największym dla nich znaczeniu. Ponieważ korporacyjne intranety mają największą liczbę użytkowników skazanych na ich używanie, przystosowywanie ma tu o wiele większe szanse na zastosowanie niż w przypadku większości serwisów publicznych.

Występuje tu jeszcze jeden problem. Nawet sami użytkownicy nie wiedzą, co będą chcieli robić jutro. Przystosowywanie jest narzędziem wspaniale wspomagającym śledzenie wyników ulubionych drużyn sportowych lub wartości posiadanych akcji giełdowych, ale działającym o wiele gorzej, gdy rośnie potrzeba wyszukiwania informacji.

-

Przyszłość jeden do jednego — książka wydana w Polsce pod tytułem "Interaktywny menedżer" przez wydawnictwo Studio Emka, 2002 — przyp. tłum.

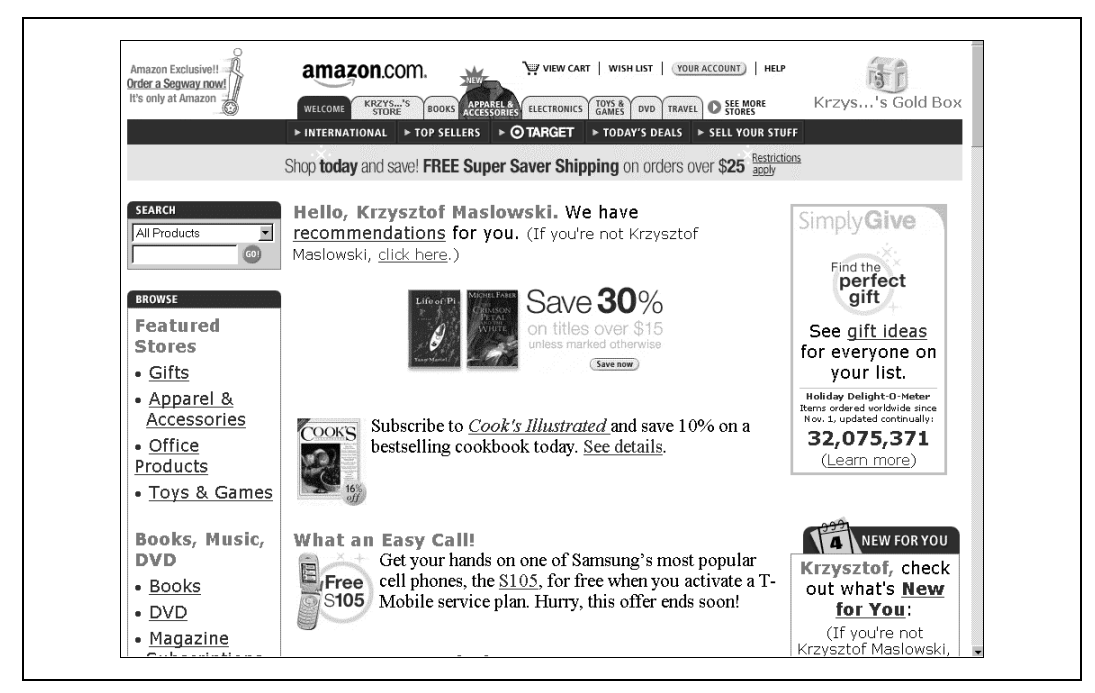

Rysunek 7.21. Personalizowane rekomendacje serwisu Amazon

Jednego dnia chcemy się dowiedzieć, jakie są wyniki wyborów we Francji, a następnego gdzie po raz pierwszy na świecie zostały udomowione psy. Czy naprawdę wiecie, czego będziecie potrzebowali w następnym miesiącu?

#### Wizualizacja

Od czasu pojawienia się WWW ludzie starają się stworzyć narzędzia pozwalające użytkownikom na nawigację po stronach w sposób maksymalnie wizualny. Najpierw pojawiły się eksperymentalne, statyczne mapy serwisów (jak Shack Map Bianki z rysunku 5.8), w których zakresy serwisu zostały przedstawione w postaci rysunku odpowiadającego miejscom fizycznie istniejącym. Potem nadszedł czas map dynamicznych, na których zmienny obraz mapy serwisu miał obrazować zależności między stronami. Oba rozwiązania prezentowały się świetnie i działały na naszą wyobraźnię. Ale żadne z nich nie okazało się przydatne.

Dziś niektóre wysoko wyspecjalizowane firmy, jak Antarcti.ca, rozwijają nadal narzędzia wizualnej nawigacji. Oprogramowanie Visual Net tej firmy (rysunek 7.22) pozwala na wypróbowywanie wizualnej nawigacji na użytkownikach. Jest to interesujące, ale pozostajemy nastawieni sceptycznie, uważając, że to rozwiązanie okaże się przydatne jedynie w niewielu niszach rynkowych.

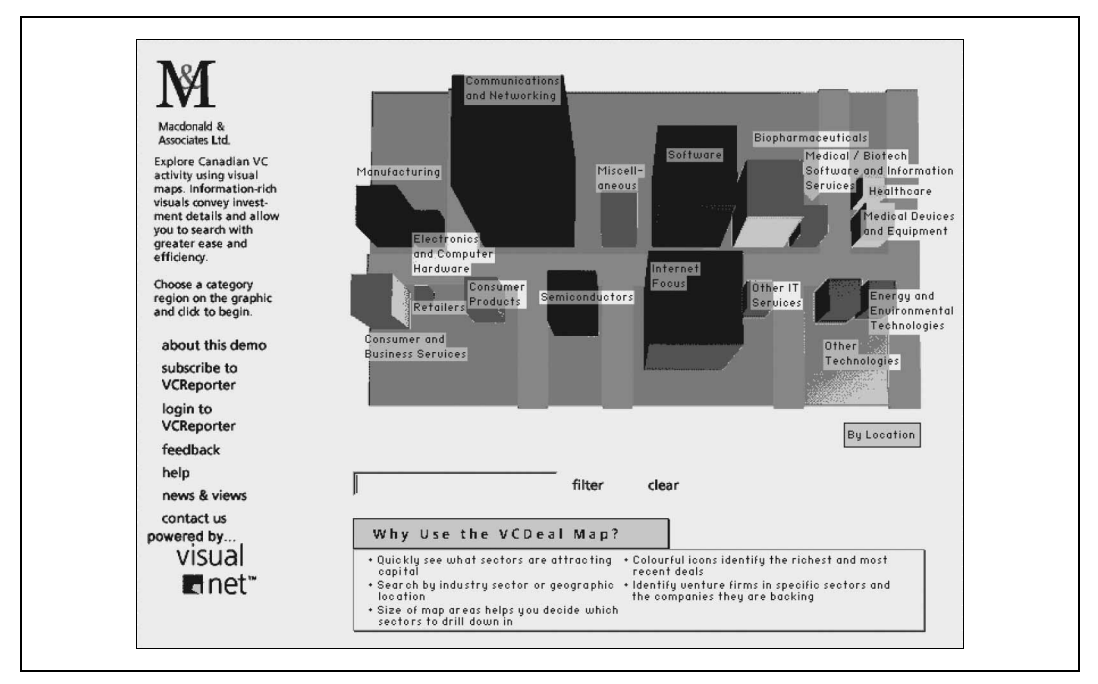

Rysunek 7.22. Visual Net firmy Antarcti.ca

### Nawigacja społeczna

Nadzieje pokładane w nawigacji społecznej opierają się na założeniu, że potrzeby pojedynczego użytkownika możemy odgadnąć poznając działania innych. Przykładami są listy najpopularniejszych i najmniej popularnych zasobów, takie jak: stworzona przez Microsoft lista najczęściej ściąganych plików (Microsoft's Top Downloads pokazana na rysunku 7.23, i tygodniowa lista najgorszych 40 utworów mp3.com (Weekly Botom 40 http://www.mp3.com/).

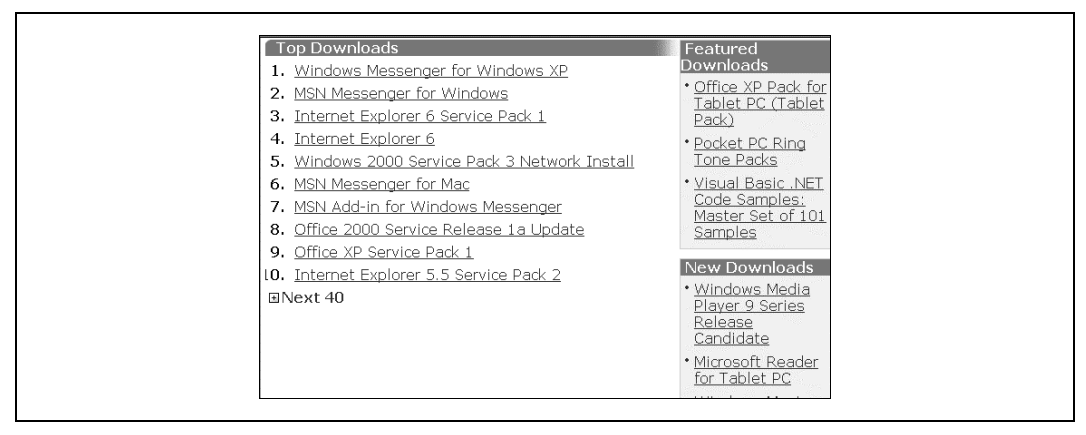

Rysunek 7.23. Lista Microsoftu najczęściej ściąganych plików

Bardziej wyrafinowanym przykładem jest filtrowanie działające w serwisie Amazon.com (rysunek 7.24) listy rekomendujące generowane przez serwis Epinions (http:// www.epinions.com).

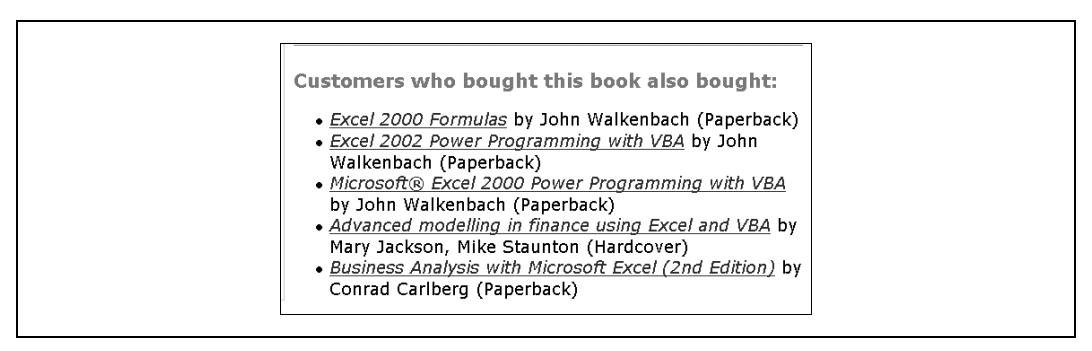

Rysunek 7.24. Filtrowanie współpracujące w serwisie Amazon.com

Choć dzisiaj niewiele firm stosuje nawigację społeczną w serwisach WWW i w intranetach, spodziewamy się, że ich liczba będzie rosnąć w najbliższych latach. Firmy znajdą zapewne sposób na wykorzystanie skarbnicy wiedzy skrywającej się w zapisanych historiach wyszukiwania informacji, w statystykach użycia, w bazach danych klientów i wykorzystają ją do poprawienia efektywności nawigacji kontekstowej. Mamy również nadzieję, że zobaczymy ambitniejsze rozwiązania, które korzystając ze sprzężenia zwrotnego między projektowaniem i zachowaniem użytkowników, stworzą adaptujący się system nawigacyjny, w znaczący sposób zwiększający użyteczność serwisów WWW i intranetów.

W ciągu ostatnich kilku lat projektowanie i systemy nawigacyjne rozwinęły się w bardzo widoczny sposób i niezwykle gwałtownie. Jeżeli nie jesteście o tym przekonani, zajrzyjcie do serwisów archiwalnych z połowy lat dziewięćdziesiątych, przechowywanych przez Internet Archive's Wayback Machine (http://www.archive.org/). Miejmy nadzieję, że nie zwolnimy kroku, ponieważ pozostało jeszcze wiele do zrobienia.